Документ подписан простой электронной подписью Информация о владельце: ФИО: Косогорова Людмила Алексеевна Должность: Ректор Дата подписания: 06.09.2022 12:31:15 Уникальный программный ключ: 4a47ce4135cc0671229e80c031ce72a914b0b6b4

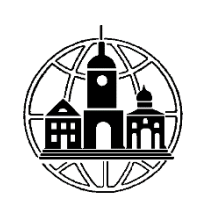

# **Частное образовательное учреждение высшего образования «ИНСТИТУТ УПРАВЛЕНИЯ, БИЗНЕСА И ТЕХНОЛОГИЙ»**

**\_\_\_\_\_\_\_\_\_\_\_\_\_\_\_\_\_\_\_\_\_\_\_\_\_\_\_\_\_\_\_\_\_\_\_\_\_\_\_\_\_\_\_\_\_\_\_\_\_\_\_\_\_\_\_\_\_\_\_\_\_\_\_\_\_\_\_\_\_\_\_\_\_\_**

*Кафедра «Прикладная информатика»*

УТВЕРЖДАЮ: Проректор по учебной работе и региональному развитию  $\mu$  ИГульман М.Г. «31» августа 2022 г.

# **МЕТОДИЧЕСКИЕ РЕКОМЕНДАЦИИ К СТРУКТУРЕ, СОДЕРЖАНИЮ И ОФОРМЛЕНИЮ КУРСОВЫХ РАБОТ**

по курсу «Проектирование информационных систем»

для студентов, обучающихся по направлению

09.03.03 Прикладная информатика

(профиль «Прикладная информатика в экономике»)

Уровень бакалавриата

Калуга 2022

# **1. ОСНОВЫ ОРГАНИЗАЦИИ ВЫПОЛНЕНИЯ КУРСОВОЙ РАБОТЫ**

#### **1.1. Общие положения**

В соответствии с Государственным образовательным стандартом по специальности 080801.65 «Прикладная информатика (в экономике)» курсовые работы являются основными видами самостоятельной работы студентов, подтверждающими уровень освоения ими комплекса профессиональных знаний, умений и навыков, полученных в процессе обучения.

*Курсовая работа -* документ, отражающий результаты самостоятельной работы, выполненной в течение учебного года по основным профессиональным дисциплинам, изучаемым студентами в данном учебном году в соответствии с пятилетним учебным планом.

Курсовые работы, являясь основными видами самостоятельных работ студентов.

При выполнении курсовой работы студент должен знать:

- задачи предметной области и методы их решения;
- рынки информационных ресурсов и особенности их использования;
- принципы обеспечения информационной безопасности;
- технологии адаптации профессионально-ориентированных информационных систем;
- требования к надежности и эффективности информационных систем в области применения;
- перспективы развития информационных технологий и информационных систем в предметной области, их взаимосвязь со смежными областями;
- методы научных исследований по теории, технологии разработки и эксплуатации профессионально-ориентированных информационных систем.

Студент должен уметь:

- формулировать и решать задачи проектирования и разработки профессионально ориентированных информационных систем с использованием различных методов и решений;
- ставить задачу системного проектирования и комплексирования локальных и глобальных сетей обслуживания пользователей информационных систем;
- ставить и решать задачи, связанные с организацией диалога между человеком и информационной системой;
- проводить выбор интерфейсных средств, при построении сложных профессиональноориентированных информационных систем;
- формулировать основные технико-экономические требования к проектируемым профессионально-ориентированным информационным системам.
- создавать и внедрять профессионально-ориентированные информационные системы в предметной области;

Студент должен владеть:

- методиками анализа предметной области и проектирования профессионально ориентированных информационных систем;
- методами системного анализа в предметной области.

Курсовая работа по дисциплине «Проектирование ИС» предполагает на основе полученных теоретических знаний самостоятельную разработку по решению задачи проектирования ИС в выбранной предметной области. Предъявляемые требования предполагают, что студент должен продемонстрировать знания, умения и навыки по проектированию и разработке информационных системы, используя новейшие методы и технологии проектирование и реализации экономических ИС.

## **1.2. Требования к оформлению**

### **1.2.1 Требования к оформлению листов текстовой части.**

Текстовая часть курсовой работы выполняется на листах формата А4 (210 х 297 мм) без рамки, соблюдением следующих размеров полей:

левое - 30 мм, правое - 15 мм, верхнее - 20 мм,

нижнее - 20 мм.

Страницы текста подлежат обязательной нумерации, которая проводится арабскими цифрами с соблюдением сквозной нумерации по всему тексту. Номер страницы проставляют в центре нижней части листа без точки в конце. Первой страницей считается титульный лист, но номер страницы на нем не проставляется.

Текстовую часть можно выполнить одним из следующих способов:

с применением печатающих и графических устройств вывода ЭВМ согласно ГОСТ 2.004;

машинописным - через полтора-два интервала (ГОСТ 13.1.002). Шрифт пишущей машинки должен быть четким, высотой не менее 2,5 мм, лента только черного цвета (полужирная);

рукописным - чертежным шрифтом по ГОСТ 2.304 с высотой букв не менее 2,5 мм, а цифр - 5 мм. Цифры и буквы выполняются тушью или пастой (чернилами) черного цвета.

При выполнении текстовой части работы на компьютере текст должен быть оформлен в текстовом редакторе *Wordfor Windows.*

Тип шрифта: *Times New Roman Cyr.* Шрифт основного текста: обычный, размер 14 пт. Шрифт заголовков разделов: полужирный, прописной, размер 14 пт. Шрифт заголовков подразделов: полужирный, строчной, размер 14 пт.

Межсимвольный интервал: обычный. Межстрочный интервал: одинарный.

Опечатки, описки и графические неточности, обнаруженные в процессе выполнения, допускается исправлять подчисткой или закрашиванием белой краской и нанесением в том же месте исправленного текста машинописным способом или черными чернилами. Помарки и следы не полностью удаленного прежнего текста не допускаются. Возможно наклеивание рисунков и фотографий.

#### **1.2.2 Требования к структуре текста.**

Курсовая работа должна быть выполнена с соблюдением требованием ЕСКД**<sup>I</sup>** . Текст основной части разделяют на разделы, подразделы, пункты (ГОСТ 2.105-95, ГОСТ 7.322001).

*Разделы* должны иметь порядковые номера в пределах всего текста, обозначенные арабскими цифрами без точки. Каждый раздел пояснительной записки рекомендуется начинать с нового листа. Наименование разделов записываются в виде заголовков (симметрично тексту) с прописной буквы шрифта *Times New Roman*, размер 14 пт.

Подразделы должны иметь нумерацию в пределах каждого раздела, номера подразделов состоят из номера раздела и подраздела, разделенной точкой. В конце номера подраздела точка не ставится. Наименование подразделов записываются в виде заголовков (с абзаца) строчными буквами (кроме первой прописной), шрифт *Times New Roman*, размер 14 пт.

Подраздел допускается разбивать на пункты, нумерация которых выполняется аналогично.

*Пример:* 1.2.3 - обозначает раздел 1, подраздел 2, пункт 3

Внутри пунктов или подпунктов могут быть приведены перечисления. Перед каждой позицией перечисления следует ставить дефис или, при необходимости ссылки в тексте на одно из перечислений, строчную букву, после которой ставится скобка. Для дальнейшей детализации перечислений необходимо использовать арабские цифры, после которых ставиться скобка, а запись производится с абзацного отступа.

*Пример:*

 $a)$ 

a<br>B

- б) \_\_\_\_\_\_\_\_\_\_\_\_
- $1)$
- $(2)$

в)  $\qquad \qquad$   $\qquad$   $\qquad \qquad$   $\qquad$   $\qquad$  «Введение» и «Заключение» не нумеруются.

Наименования разделов и подразделов должны быть краткими. Наименование разделов и подразделов записывают с абзацного отступа с первой прописной буквы без точки в конце, не подчеркивая. Переносы слов в заголовках не допускаются.

ЕСКД - Единая Система Конструкторской Документации.

Расстояние между заголовками и текстом должно быть равно 3 интервалам. Расстояние между заголовками разделов и подраздела - 2 интервала. Расстояние между последней строкой текста и последующим заголовком подраздела - 3 интервала. Каждый раздел рекомендуется начинать с нового листа.

#### **1.2.3 Требования к изложению текста.**

Изложение содержания пояснительной записки должно быть кратким и четким. В тексте должны применяться научно-технические термины, обозначения и определения, установленные соответствующими стандартами или общепринятые в научно-технической литературе.

Условные буквенные обозначения величин, а также условные графические обозначения должны соответствовать требованиям государственных стандартов (это относится и к единицам измерения).

Условные буквенные обозначения должны быть тождественными во всех разделах записки. Если в пояснительной записке принята особая система сокращения слов или наименований, то в ней должен быть приведен перечень принятых сокращений, который помещают перед «содержанием».

В тексте, за исключением формул, таблиц и рисунков, не допускается: применять математический знак минус (-) перед отрицательными значениям величин (следует писать слово «минус»);

применять знак «□» для обозначения диаметра (следует писать слово «диаметр»). При указании размера или предельных отклонений диаметра на чертежах, помещенных в тексте документа, перед размерным числом следует писать знак «□»;

применять без числовых значений математические знаки, например:

(больше), < (меньше),=(равно), > (больше или равно), < (меньше или равно),

Ф (не равно), а также № (номер), % (процент);

применять индексы стандартов, технических условий без регистрационного номера.

*Правила печатания знаков.* Знаки препинания (точка, запятая, двоеточие, точка с запятой, многоточие, восклицательный и вопросительный знаки) от предшествующих слов пробелом не отделяют, а от последующих отделяют одним пробелом.

Дефис от предшествующих и последующих элементов не отделяют.

Тире от предшествующих и последующих элементов отделяют обязательно.

Кавычки и скобки не отбивают от заключенных в них элементов. Знаки препинания от кавычек и скобок не отбивают.

Знак *№* применяют только с относящимися к нему числами, между ними ставят пробел.

Знаки сноски (звездочки или цифры) в основном тексте печатают без пробела, а от текста сноски отделяют одним ударом (напр.: *слово 1 , 1 Слово).*

Знаки процента и промилле от чисел отбивают.

Знаки углового градуса, минуты, секунды, терции от предыдущих чисел не отделяют, а от последующих отделяют пробелом (напр.: 5° 17").

Знак градуса температуры отделяется от числа, если за ним следует сокращенное обозначение шкалы *(напр.,* 15 °С, но 15° *Цельсия).*

*Числа и даты.* Многозначные числа пишут арабскими цифрами и разбивают на классы (напр.: 13 692).

Не разбивают четырехзначные числа и числа, обозначающие номера.

Числа должны быть отбиты от относящихся к ним наименований (напр.: 25 *м).* Числа с буквами в обозначениях не разбиваются (напр.: *в пункте 2б).* Числа и буквы, разделенные точкой, не имеют отбивки (напр.: 2.13.6).

Основные математические знаки перед числами в значении положительной или отрицательной величины, степени увеличения от чисел не отделяют (напр.: -15, х20).

Для обозначения диапазона значений употребляют один из способов: многоточие, тире, знак  $\hat{C}$ , либо предлоги от ... до ... . По всему тексту следует придерживаться принципа единообразия.

Сложные существительные и прилагательные с числами в их составе рекомендуется писать в буквенно-цифровой форме (напр.: *150-летие, 30-градусный, 25-процентный).*

Стандартной формой написания дат является следующая: 20.03.93 г. Возможны и другие как

цифровые, так и словесно-цифровые формы: *20.03.1993 г., 22 марта 1993 г., 1 сент. 1999 г.*

Все виды некалендарных лет (бюджетный, отчетный, учебный), т.е. начинающихся в одном году, а заканчивающихся в другом, пишут через косую черту: *В 2011/12 учебном году. Отчетный 2011/2012 год.*

*Сокращения.* Используемые сокращения должны соответствовать правилам грамматики, а также требованиям государственных стандартов.

Однотипные слова и словосочетания везде должны либо сокращаться, либо нет (напр.: *в 1919 году иХХвеке* или *в 1919 г. иХХв.; и другие, то есть* или *и др., т.е.).*

Существует ряд общепринятых графических сокращений:

Сокращения, употребляемые самостоятельно: *и др., и пр., и т.д., и т.п.*

Употребляемые только при именах и фамилиях*: г-н, т., им., акад., д-р., доц., канд.физ. мат.наук, ген., чл.-кор.* Напр.: *доц. Иванов И.И.*

Слова, сокращаемые только при географических названиях: *г., с., пос., обл., ул., просп.* Например: *в с. Н. Павловка.*

Употребляемые при ссылках, в сочетании с цифрами или буквами: *гл.5, п.10, подп.2а, разд.А, с. 54 - 598, рис. 8.1, т. 2, табл.10 -12, ч.1.*

Употребляемые только при цифрах: *в., вв., г., гг., до н.э., г.н.э., тыс., млн., млрд., экз., к., р.* Например: *20 млн. руб., 5р. 20 к.*

Используемые в тексте сокращения поясняют в скобках после первого употребления сокращаемого понятия. Напр.:... *заканчивается этапом составления технического задания (ТЗ).*

В пояснительной записке следует применять стандартизованные единицы физических величин, их наименования и обозначения в соответствии с ГОСТ 8.417 или ГОСТ 8.430. В качестве обозначений предусмотрены буквенные обозначения и специальные знаки, напр.: *20.5 кг, 438 Дж/(кг/К), 36 °С.* При написании сложных единиц комбинировать буквенные обозначения и наименования не допускается. Наряду с единицами СИ, при необходимости, в скобках указывают единицы ранее применявшихся систем, разрешенных к применению.

**1.2.4 Требования к оформлению формул.**

Формулы должны быть оформлены в редакторе формул *Equation Editor* и вставлены в документ как объект.

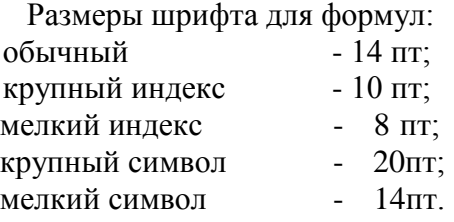

Значения указанных символов и числовых коэффициентов, входящих в формулу, должны быть приведены непосредственно под формулой, причем каждый символ и его размерность пишутся с новой строки и в той последовательности, в которой они приведены в формуле. Первая строка расшифровки должна начинаться со слова «где» без двоеточия после него.

*Пример:*

Урожай соломы при 19% влажности определяется по формуле:

$$
Y = \frac{X + B}{X} \tag{3.1}
$$

где *X* - урожай соломы в поле, ц/га;

*B* - фактическая влажность соломы, %.

Все формулы нумеруются арабскими цифрами, номер ставят с правой стороны листа на уровне формулы в круглых скобках. Номер формулы состоит из 2 -х частей, разделенный точкой, например **(3.1)**, первая часть выделена под номер раздела, вторая часть - номер формулы. Допускается нумерация формул в пределах пояснительной записки.

81

При переносе формулы номер ставят напротив последней строки в край текста. Если формула помещена в рамку, номер помещают вне рамки против основной строки формулы.

Группа формул, объединенных фигурной скобкой, имеет один номер, помещаемый точно против острия скобки.

При ссылке на формулу в тексте ее номер ставят в круглых скобках. *Например:* Из формулы (3.1) следует...

В конце формулы и в тексте перед ней знаки препинания ставят в соответствии с правилами пунктуации. Формулы, следующие одна за другой, отделяют запятой или точкой с запятой, которые ставят за формулами до их номера. Переносы формул со строки на строку осуществляются в первую очередь на знаках отношения (**=**; **ф**; **>**, **<** и т.п.), во вторую - на знаках сложения и вычитания, в третью - на знаке умножения в виде косого креста. Знак следует повторить в начале второй строки. Все расчеты представляются в системе СИ.

#### **1.2.5 Требования к оформлению иллюстраций.**

Иллюстрации, сопровождающие пояснительную записку, могут быть выполнены в виде диаграмм, номограмм, графиков, чертежей, карт, фотоснимков и др. Указанный материал выполняется на формате А4, т.е. размеры иллюстраций не должны превышать формата страницы с учетом полей. Если ширина рисунка больше 8 см, то его располагают симметрично посередине. Если его ширина менее 8 см, то рисунок, как правило, располагают с краю, в обрамлении текста.

Допускается размещение нескольких иллюстраций на одном листе. Иллюстрации могут быть расположены по тексту пояснительной записки, а также даны в приложении.

Сложные иллюстрации могут выполняться на листах формата А3 и больше со сгибом для размещения в пояснительной записке.

Все иллюстрации нумеруются в пределах текста арабскими буквами (если их более одной). Нумерация рисунков может быть как сквозной, например, *Рисунок 1,* так и индексационной (по главам пояснительной записки, например*, Рисунок 3.1).*

Иллюстрации могут иметь, при необходимости, наименование и экспликацию (поясняющий текст или данные). Наименование помещают под иллюстрацией, а экспликацию под наименованием. В тексте, где идет речь о теме, связанной с иллюстрацией, помещают ссылку либо в виде заключенного в круглые скобки выражения *(рисунок 4)* либо в виде оборота типа *«...как это видно на рисунке 4*».

При оформлении графиков оси (абсцисс и ординат) вычерчиваются сплошными линиями. На концах координатных осей стрелок не ставят (рисунок 4). Числовые значения масштаба шкал осей координат пишут за пределами графика (левее оси ординат и ниже оси абсцисс). По осям координат должны быть указаны условные обозначения и размерности отложенных величин в принятых сокращениях. На графике следует писать только принятые в тексте условные буквенные обозначения. Надписи, относящиеся к кривым и точкам, оставляют только в тех случаях, когда их немного, и они являются краткими. Многословные надписи заменяют цифрами, а расшифровку приводят в подрисуночной подписи.

Схемы выполняют без соблюдения масштаба и пространственного расположения.

Иллюстрации должны быть вставлены в текст одним из следующих способов:

либо командами ВСТАВКА-РИСУНОК (используемые для вставки рисунков из коллекции, из других программ и файлов, со сканера, созданные кнопками на панели рисования, автофигуры, объекты Word Art, а так же диаграммы). При этом все иллюстрации, вставляемые как рисунок, должны быть преобразованы в формат графических файлов, поддерживаемых Word;

либо командами ВСТАВКА-ОБЪЕКТ. При этом необходимо, чтобы объект, в котором создана вставляемая иллюстрация, поддерживался редактором Word стандартной конфигурации.

**1.2.6 Требования к оформлению таблицы.**

Цифровой материал принято помещать в таблицы. Таблицы помещают непосредственно после абзацев, содержащих ссылку на них, а если места недостаточно, то в начале следующей страницы.

Все таблицы должны быть пронумерованы. Все таблицы нумеруются в пределах раздела арабскими цифрами. Номер таблицы состоит из номера раздела и порядкового номера, разделенного точкой. Название следует помещать над таблицей без значка *№* перед цифрой и точки после нее. Например, Таблица 1.1 — Себестоимость 1 т

портландцемента М-500. Допускается сквозная нумерация в пределах пояснительной записки. Таблицы снабжают тематическими заголовками, которые располагаются посередине страницы и пишут прописным шрифтом без точки на конце. Заголовок и слова таблица начинают писать с

прописной буквы. Высота таблицы с записями в одну строку должна быть не более 8 мм. Если в таблице встречается повторяющийся текст, то при первом же повторении допускается писать слово «то же», а далее кавычками ( **"** ). Ставить кавычки вместо повторяющихся цифр, марок, знаков, символов не допускается. Если цифровые или текстовые данные не приводятся в какой либо строке таблицы, то на ней ставят прочерк (**-**). Цифры в графах таблиц располагают так, чтобы они следовали одни под другими.

При переносе таблицы на другой лист заголовок помещают над первой частью, над последующими пишут надписи *«продолжение таблицы 1.1*». Единственная таблица не нумеруется. Сноски к таблице печатают непосредственно под ней.

#### **1.2.7 Оформление списка использованных источников.**

Сведения о книгах (монографии, учебники, справочники и т.п.) должны включать: фамилию и инициалы автора (авторов), название книги, город, издательство, год издания, количество страниц.

При наличии трех и более авторов допускается указывать фамилию и инициалы только первого из них и слова «и др.». Наименование места издания необходимо приводить полностью в именительном падеже, допускается сокращение названия только двух городов - Москва (М) и Санкт-Петербург (СПб).

Сведения о статье из периодического издания должны включать: фамилию и инициалы автора, заглавие статьи, наименование издания (журнала), наименование серии, год выпуска, том, номер издания (журнала), страницы, на которых помещена статья.

Сведения об отчете по НИР должны включать: заглавие отчета (после заглавия в скобках приводят слово «отчет»), его шифр, инвентарный номер, наименование организации, выпустившей отчет, фамилию и инициалы руководителя НИР, город и год выпуска, количество страниц отчета.

Сведения о стандарте должны включать: обозначение и наименование стандарта. *Примеры:*

#### *Книги одного, двух, трех авторов*

1. Кондраков Н.П. Иванова М. А.. Бухгалтерский управленческий учет: Учебное пособие- М.: ИНФРа-М.- 2011. - 368 с.

2. Головизнова А.Т., Архипова О.И. Бухгалтерский управленческий

учет:Учеб. Пособие.-М.:ТК Велби, Изд-во Проспект, 2004.-184с.

3. Иванов В.Б. Автоматизированное управление запасами предприятия / Куликов Г.Г., Речкалов Я.А. — Уфимск. гос. Авиац. Техн. ун-т. -Уфа, 2002.-104с.

4. Хоршреп И.Т., Фостер Дж. Бухгалтерский учет: управленческий

аспект:Пер.с англ./Под ред. Я.В.Соколова. — М.: Финансы и статистика, 2000

5. Flanaut, J. Les elements des terres rares / J. Flanaut. — Paris: Masson, 1969. — 165 p. *Книги четырех и более авторов, а также сборники статей*

6. Бойко Е.А. Бухгалтерский управленческий учет / Е.А. Бойко и др. - Под ред. Проф., д.э.н. А.Н. Кизлова, проф., д.э.н. И.Н. Богатой. - Ростов н/Д: «Феникс», 2005. - 380с.

7. Финансы предприятий:Учебник для вузов / Н.В. Колчина, Г.Б. Поляк, Л.П. Павлова и др., Под ред. проф.Н.В. Колчиной. - 2-е изд.перераб.и доп.-М.:ЮНИТИ-ДИНА, 2001. - 447с.

8. Бухгалтерский учет. Учебник для вузов / БезрукихП.С., Ивашкевич В.Б., Кондраков Н.П.и др.под ред. П.С. Безруких 3-е изд., перераб.и доп.-М. : Бухгалтерский учет, 1999-624 с.

9. Experiments in materials science/ E.C. Subbarac, D. Chakravorty, M.F. Merriam, V. Raghavan. — New York a.c: Mc Graw-Hill, 1972. — 274 p.

#### **Статьи из журналов и газет**

10. Волков Н.Г. Учет производственных запасов// Бухгалтерский учет, № 4, 2001, с.5-17.

11. Голубева М., Лялин Р. Метод ЛИФО в бухгалтерском учете отменен. Разбираемся с последствиями // Главбух, 2008 г. №2, с.15-17.

12. Давыдова О.В. Составляющие стоимости приобретенных материалов // Автономные организации: бухгалтерский учет и налогообложение, 2008г.-№10, с.25-27.

13. Из истории хлебопечения // Хлебопродукты, 2002г. №2, с.44-45

14. Кабанов А. Как управлять запасами // Финансовый директор. 2004.- $N$ <sup>°</sup>2-с.31

15. Лумпов Н.А. Исследование методов оценки стоимости запасов / Н.А.

Лумпов // Финансовый менеджмент. - 2004.-№3-с.19-41

16. Mukai, К. Determination of phosphorus in hypereutectic aluminium-silicon alloys/ K. Mukai // Talanta. — Л972.-Уо1. 19, № 4 — P. 489-495.

### *Статья из продолжающегося издания*

17. Живописцев, В.П. Комплексный анализ в сельском хозяйстве / В.П. Живописцев, Л.П. Пятосин // Учен. зап. / Перм. ун-т. — 1970. — № 207. — С. 184-191.

## *Статьи из непериодических сборников*

18. Любомилова, Г.В. Анализ оборотных средств / Г.В. Любомилова, А.Д. Миллер // Новые метод, исслед. по экономическому анализу. — М., 1970. — С. 90-93.

19. Маркович, Дж. Анализ циклов в экономике / Дж. Маркович, А. Кертес // Проблемы мировой экономики: Докл. Межд. конф., Гетеборг, Швеция, 27 авг. — 1 сент. 1966. — М., 1971. — С. 223-231.

### *Диссертация*

20. Матчинов, В.А. Бухгалтерский учет и анализ эффективности использования государственной помощи в сельскохозяйственных организациях: Дис.экон. наук: 08.00.12 / В.А. Матчинов. — Москва, 2009. — 138 с.

## *Автореферат диссертации*

21. Матчинов, В.А. Бухгалтерский учет и анализ эффективности использования государственной помощи в сельскохозяйственных организациях: Автореф. дис.канд. экон. наук: 08.00.12 / В.А. Матчинов. — Москва, 2009. — 20 с.

### *Депонированные научные работы*

22. Крылов, А.В. Потери минеральных удобрений при перевозке/ А.В. Крылов, В.В. Бабкин; Редкол. «Журн. прикладной химии». — Л., 1982. — 11 с. — Деп. в ВИНИТИ 24.03.82; № 1286-82.

23. Кузнецов, Ю.С. Теплотехнические свойства элементов в холодильных конструкциях / Ю. С. Кузнецов; Моск. хим.-технол. ин-т. — М., 1982. — 10 с. — Деп. в ВИНИТИ 27.05.82; № 2641.

### *Патентные документы*

24. А.с. 1007970 СССР, МКИ4 В 03 С 7/12, А 22 С 17/04. Устройство для разделения многокомпонентного сырья / Б.С. Бабакин, Э.И. Каухчешвили, А.И. Ангелов (СССР). — № 3599260/28-13; Заявлено 2.06.85; Опубл. 30.10.85, Бюл. № 28. — 2 с.

25. Пат. 4194039 США, МКИ3 В 32 В 7/2, В 32 В 27/08. Multi-layer poivolefin shrink film / W.b. Muelier; W.R. Grace & Co. — № 896963; Заявлено 17.04.78; Опубл. 18.03.80. — 3 с.

26. Заявка 54-161681 Япония, МКИ2 В 29 D 23/18. Способ изготовления гибких трубок / Йосиаки Инаба; К.К. Toe Касэй. — № 53-69874; Заявлено 12.06.78; Опубл.21.12.79. — 4 с.

*Стандарт*

27. ГОСТ 10749.1-80. Спирт этиловый технический. Методы анализа. — Взамен ГОСТ 10749-72; Введ. 01.01.82 до 01.01.87. — М.: Изд-во стандартов, 1981. — 4 с.

28. Отчет о НИР. Проведение испытания свойств полимерных покрытий тепличных сооружений — 12-ВЗ: Отчет о НИР (промежуточ.) / Всесоюз. заоч. ин-т пищ. пром-сти (ВЗИПП); Руководитель В. М. Шавра. — ОЦО 102ТЗ; Кг ГР 80057138; Инв.№Б119699.-М., 1981. — 90 с.

# *Электронные ресурсы*

Н.И. Кубракова, О.М. Васильева; под ред. Н.И. Размариловой. - Электрон. текстовые дан. (1 файл). - Томск, 2004.  $\blacksquare$ - Режим доступа:

*http.77*[www.lib.tru.ru/fullext/m/2004/m26.pdf ,](http://www.lib.tru.ru/fullext/m/2004/m26.pdf) свободный. - Загл. с экрана.

30. Российская государственная библиотека [Электронный ресурс]/Центр информ. Технологий РГБ; ред. Власенко Т.В.; Wed-мастер Козлова Н.В. - Электрон. Дан. - М.: Рос.гос. б.ка, 1977 - Режим доступа: *http77www.rsb.ru,* свободный. - Загл. с экрана.

### *Реферат*

31. [Реферат]// Химия: РЖ. — 1981. — № 1, вып. 19С — С. 38 (1 С138). Реф. Ст.: Richardson, S. M. Simulation of injection moulding / S.M. Richardson, H.J. Pearson, J.R.A. Pearson// Plast and Rubber: Process. — 1980. — Vol. 5, № 2. — P. 55 — 60.

#### *Рецензия*

Гаврилов А.В. Как звучит?/Андрей Гаврилов—Кн.обозрение. - 2002. 11 марта (№10-11). - С. 2 - Рец. на кн.: Музыкальный запас. 70-е: Проблемы, портреты, случаи/Т. Чередниченко. - М.: Новое лит. Обозрение, 2002 - 592 с.

# **2. ПОРЯДОК ВЫПОЛНЕНИЯ КУРСОВОЙ РАБОТЫ**

Процесс выполнения курсовой работы включает следующие этапы:

- выбор темы курсовой работы;
- корректировка и уточнение выбранной примерной темы курсовой работы

(совместно с научным руководителем);

- составление совместно с научным руководителем плана основной части работы и определение состава источников, научной литературы и других материалов по каждому разделу, выбор методики анализа, систематизации и описания материалов, определение предполагаемых результатов разработки темы.
- составление совместно с научным руководителем календарного графика написания работы, который должен предусматривать сроки выполнения всех этапов исследования. При составлении графика учитывается, что в течение семестра студент пишет несколько письменных работ по разным дисциплинам;
- самостоятельная работа студента над раскрытием темы и периодические консультации научного руководителя;
- выполнение работы и предоставление результата научному руководителю для проверки;
- окончательное написание текста и оформление результатов работы в соответствии с замечаниями научного руководителя и оформление работы в соответствии с настоящими Методическими указаниями;
- предоставление готовой работы на кафедру на бумажном носителе, а также по требованию научного руководителя в электронной форме.
- защита работы.

## **3. ТРЕБОВАНИЯ К СОДЕРЖАНИЮ КУРСОВОЙ РАБОТЫ**

Структурными элементами курсовой работы являются:

-титульный лист;

-оглавление;

-введение;

-основная содержательная часть;

-заключение;

-список использованных источников и литературы;

-приложения.

Во *введении* к письменной работе содержится:

- научное и практическое обоснование *актуальности* выбранной темы и вытекающие из этого *цели и задачи* работы;
- описание структуры пояснительной записки, состав и содержание глав и разделов, наличие приложений, схем, графиков и таблиц.
- краткий обзор-аннотацию нескольких основных, наиболее активно использованных в работе источников и литературы.

По объему введение не должно превышать 2-3 страниц.

*Основная содержательная* часть письменной работы строится в соответствии с разработанным планом, позволяющим последовательно, логично и доказательно изложить

материал и сделать вытекающие из него теоретические и практические выводы.

Глава состоит из нескольких пунктов и подпунктов. Подпункты, как правило, не должны содержать более мелких делений. Главы, пункты и подпункты должны иметь заголовки, отражающие их содержание и нумероваться. Внутри располагается текст, таблицы, схемы и графики.

Примерная структура основной части курсовой работы:

- **1.** Аналитическая часть
- **2.** Проектная часть
- **3.** Реализация спроектированной ИС

Обязательным структурным элементом основной части курсовой работы является *аналитический обзор* по выбранной теме, который входит в первую главу.

Аналитический обзор представляет собой результат аналитико-синтетической обработки совокупности документов по определенной теме, содержащей обобщенные и критически проанализированные сведения об истории, современном состоянии, тенденциях и перспективах развития предмета обзора.

К тексту аналитического обзора предъявляются основные требования:

- Полнота и достоверность информации;
- Наличие критической оценки использованной информации;
- Логичность структуры;
- Композиционная целостность;
- Аргументированность выводов;
- Ясность, четкость и лаконичность изложения.

Работа делится на *главы, пункты и подпункты,* представляющие собой законченные в смысловом отношении фрагменты работы.

# **4. СОДЕРЖАНИЕ ПЕРВОЙ ГЛАВЫ**

Целью аналитической части является рассмотрение существующего состояния предметной области, характеристики объекта и системы управления и обоснование предложений по устранению выявленных недостатков, внедрению новых подходов, новых технологий и т. д.

Ниже, в зависимости от поставленной задачи предлагается содержание первой главы курсовой работы.

*1.Аналитическая часть*

*1.1. Анализ предметной области*

- *1.1.1. Технико-экономическая характеристика предметной области*
- *1.1.2. Системный анализ объекта исследования*
- *1.2. Обоснование необходимости и цели использования вычислительной техники для решения задачи.*
- *1.3. Постановка задачи*
	- *1.3.1. Цель и назначение автоматизированного варианта решения задачи*
	- *1.3.2. Общая характеристика организации решения задачи на ЭВМ*
- *1.4. Анализ существующих разработок и обоснование выбора технологии проектирования*

### **1.1. Анализ предметной области**

Содержит анализ источников и литературы, связанный с исследованием современных технологий и средств разработки могущих иметь отношение к курсовой работе, определение проблемы связанной с разработкой ИС, на основе поставленной цели, определение класса проектируемой ИС, ее жизненного цикла, выбор методологии и технологии проектирования.

При проектировании и разработке ИС обычно используется два подхода:

- *функционально-модульный* или *структурный* подход,
- *объектно-ориентированный подход.*

При использовании этих подходов студент должен руководствоваться различными группами требований, которые найдут отражение ниже. Объектно -ориентированный подход может применяться при проектировании всех классов задач, поэтому не следует заведомо ограничивать область допустимых значений" методики проектирования. Использование новейших методик проектирования и разработки является неотъемлемым условием жизнеспособности ЭИС в условиях современной технологической революции.

Далее следует дать краткую характеристику современных технологий проектирования, их положительные черты и недостатки, перечислить основные факторы выбора.

#### 1.1.1. Технико-экономическая характеристика предметной области

В качестве предметной области может выступать подразделение предприятия, фирмы, объединения и т.д., или отдельный вид деятельности, протекающий в нем, поэтому в начале данного раздела необходимо отразить цель функционирования предприятия, его организационную структуру и основные параметры его функционирования.

#### 1.1.2. Системный анализ объекта исследования

При разработке любой информационной системы необходимо провести системный анализ предметной области, который позволит определить круг решаемых задач, подлежащих автоматизации, позволит обосновать необходимость процессов автоматизации, определить функциональную часть ИС, выявить функциональные подсистемы разрабатываемой ИС, информационные связи между ними. Это даст возможность создать функциональную и информационную модель системы, которые в дальнейшем будут использоваться на этапе проектирования.

Для проведения системного анализа предметной области необходимо выбрать метод его проведения. Для разрабатываемых в курсовой работе систем наиболее приемлемым является метод структурного анализа.

Структурным анализом принято называть метод исследования системы, начинающий с ее общего обзора, который затем детализируется, приобретая иерархическую структуру со все большим числом уровней.

В структурном анализе основным методом разбиения на уровни абстракции является функциональная декомпозиция, заключающаяся в декомпозиции системы на функциональные подсистемы, которые, в свою очередь, делятся на подфункции, т.е. - на задачи и так далее до конкретных процедур. При этом система сохраняет целостное представление, в котором все составляющие компоненты взаимоувязаны.

Для выполнения структурно-функционального анализа объекта управления и решаемой задачи рекомендуется разработать структурно-функциональную диаграмму по методологии SADT(IDEFO). Для их разработки целесообразно использовать CASE средства, например Design/IDEF, CASE - аналитик, BPwin, Silverrun-BMP, Natural Engeneering Workbentch. При наличии в курсовой работе таких диаграмм на их графическое содержание не будут накладываться условия соответствия ГОСТ.

Методология SADT представляет собой совокупность методов, правил и процедур, предназначенных для построения функциональной модели объекта какой -либо предметной области. Функциональная модель SADT отображает функциональную структуру объекта, т.е. производимые им действия и связи между этими действиями. Основные элементы этой методологии основываются на следующих концепциях:

• графическое представление блочного моделирования. Графика блоков и дуг SADTдиаграммы отображает функцию в виде блока, а интерфейсы входа/выхода представляются дугами, соответственно входящими в блок и выходящими из него. Взаимодействие блоков друг с другом описываются посредством интерфейсных дуг, выражающих «ограничения», которые в свою очередь определяют, когда и каким образом функции выполняются и управляются;

- строгость и точность. Выполнение правил SADT требует достаточной строгости и точности, не накладывая в то же время чрезмерных ограничений на действия аналитика. Правила SADT включают:
- ограничение количества блоков на каждом уровне декомпозиции (правило 3 -6 блоков);
- связность диаграмм (номера блоков);
- уникальность меток и наименований (отсутствие повторяющихся имен);
- синтаксические правила для графики (блоков и дуг);
- разделение входов и управлений (правило определения роли данных).
- отделение организации от функции, т.е. исключение влияния организационной структуры на функциональную модель.

Методология SADT может использоваться для моделирования широкого круга систем и определения требований и функций, а затем для разработки системы, которая удовлетворяет этим требованиям и реализует эти функции. Для уже существующих систем, SADT может быть использована для анализа функций, выполняемых системой, а также для указания механизмов, посредством которых они осуществляются.

Функциональную часть разрабатываемой ИС можно представить в виде бизнес - процесов, которые предполагается реализовать в проектируемой системе. Модель бизнес - процессов разрабатывается помощью CASE-средства проектирования BPWin.

В основе функционального анализа лежит принцип структурного проектирования, что требует разработки системы методом «сверху-вниз». Этот метод заключается в декомпозиции системы, т.е. разбиение ее на отдельные более мелкие части. На рис.1 представлен пример контекстной диаграммы для ИС учета материальных ценностей библиотеки.

На рис. 2 она детализирована на отдельные подсистемы, т.е. проведена декомпозиция системы первого уровня. Декомпозицию можно продолжить до необходимого количества уровней, которые дают полное представление о функциях разрабатываемой системы.

При разработке бизнес-процессов необходимо полно описать входные потоки информации, выходные потоки информации, нормативы и механизмы, использующиеся при работе ИС.

### **1.2.Обоснование необходимости и цели использования вычислительной техники для решения задачи**

В этом разделе требуется обосновать экономическую целесообразность и сформулировать цели использования вычислительной техники для рассматриваемой задачи. Здесь необходимо:

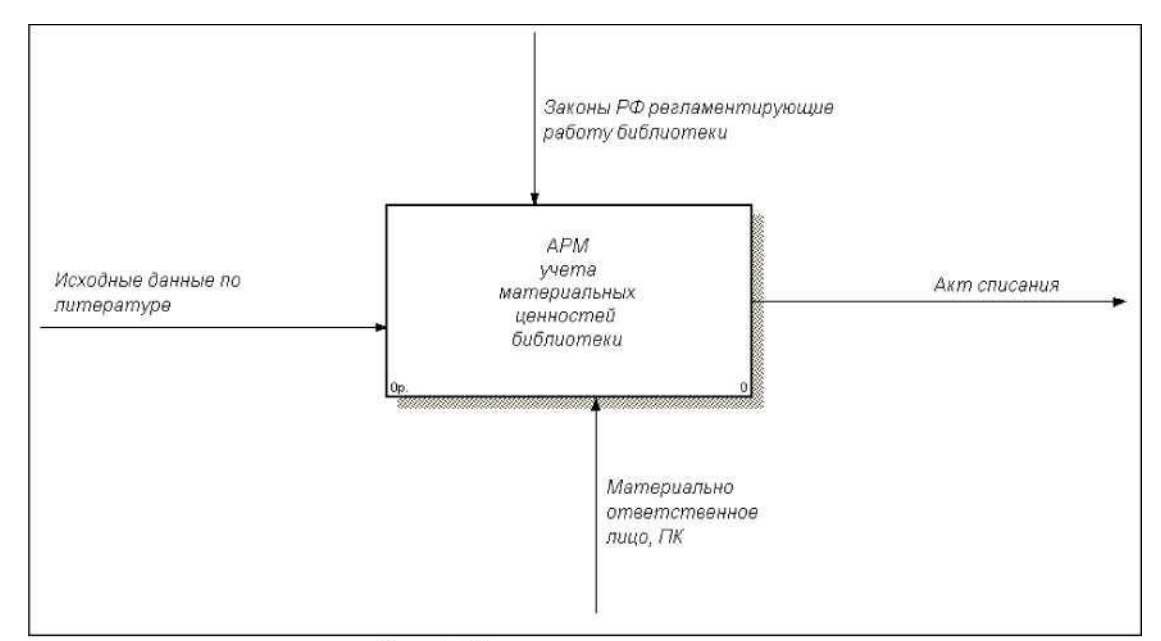

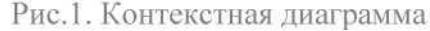

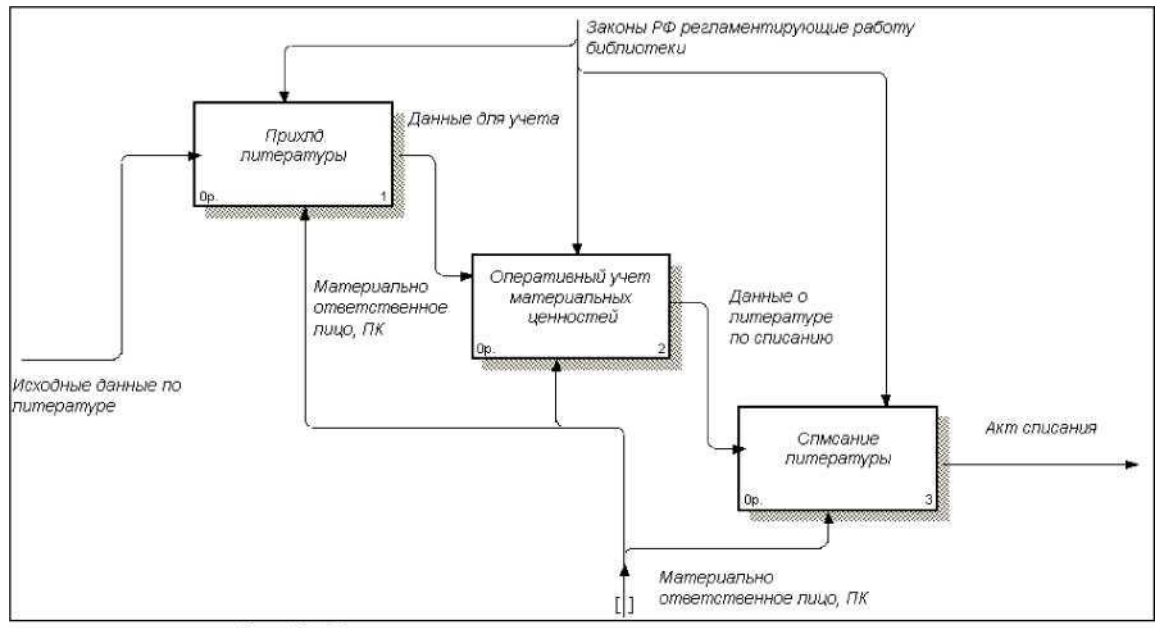

Рис.2. Функциональная диаграмма первого уровня

- описать **существующую (предметную) технологию** выполнения выбранной для рассмотрения функции управления (или комплекса функций), т.е. указать на особенности расчета показателей, указать перечни и источники используемых входных документов, перечни и адресаты результатных документов, места их обработки, методы и технические средства, применяемые для их обработки;
- привести **схемы документооборота** для каждого документа и таблицы, содержащие прагматические оценки потоков информации (объемы в документах, показателях и символах за год, трудовые затраты на их обработку за год, частоту возникновения и др.);
- выявить **основные недостатки**, присущие существующей практике управления и обработки экономической информации.

При этом следует сделать акцент на те недостатки, устранение которых предполагается осуществить в проекте, например:

- наличие опозданий в поставках сырья и материалов; наличие выплат штрафных санкций и неустоек; простои оборудования;

низкая производительность труда в производственной сфере;

невозможность расчета показателей, необходимых для управления объектом из -за сложности вычислений или большого объема информации;

высокая трудоемкость обработки информации (привести объемно-временные параметры);

низкая оперативность, снижающая качество управления объектом;

невысокая достоверность результатов решения задачи из -за дублирования потоков информации:

несовершенство организации сбора и регистрации исходной информации;

несовершенство процессов сбора, передачи, обработки, хранения, защиты целостности и секретности информации и процессов выдачи результатов расчетов конечному пользователю и т.д.

#### 1.3. Постановка залачи

В этом пункте необходимо сформулировать задачу разработки проекта и выделить основные требования к проектируемой системе обработки данных. Стоит определить тип проектируемой системы: это может быть диалоговая система решения задачи или обработки транзакций, система поддержки принятия решений или комбинированная система.

Постановка задачи может сводится к разработке технического задания на проектируемую систему, выполненную согласно требований стандартов.

Можно описать данный пункт согласно схеме приведенной ниже.

#### $1.3.1.$ Цель и назначение автоматизированного варианта решения задачи

Цель решения задачи должна сводиться к устранению тех недостатков, которые были отмечены автором в предыдущем разделе, поэтому ее можно разделить на две группы подцелей:

- достижения улучшения ряда показателей выполнения выбранной функции управления или работы рассматриваемого подразделения, или всего предприятия в целом (например, увеличение выпуска продукции, или увеличение числа обслуживаемых клиентов, сокращение простоев на ... число часов и т. д);
- улучшения значений показателей качества обработки информации ( например, сокращение времени обработки и получения оперативных данных для принятия управленческих решений; повышение степени достоверности обработки информации, степени ее защищенности, повышение степени автоматизации получения первичной информации; увеличение количества аналитических показателей, получаемых на базе исходных и т.д).

При описании назначения решения задачи студенту следует сделать акцент на перечень тех функций управления, которые будут автоматизированы, при внедрении предлагаемого проекта.

Пример. Назначением реализации проекта « ........... » может служить:

- автоматизация получения по электронной почте входных документов;
- автоматизация ввода, контроля и загрузки данных первичных документов в базу данных с использованием экранных форм (дать перечень);
- ведение файлов с условно-постоянной информацией в базе данных;  $\mathcal{L}^{\mathcal{L}}$
- выполнение расчетов и выдача результатных документов;
- выдача справочной информации:
	- а) по регламентированным запросам;
	- б) по нерегламентированным запросам.

#### $1.3.2.$ Общая характеристика организации решения задачи на ЭВМ

В данном пункте автору следует раскрыть требования к будущему проекту через ответ на следующие вопросы:

- изменения в функциях подразделения, связанных со сбором, обработкой и выдачей информации;
- источники поступления оперативной и условно-постоянной информацией  $\boldsymbol{\mathrm{M}}$ периодичность ее поступления;
- этапы решения задачи, последовательность и временной регламент их выполнения,  $\sim$

выявленные на основе рассмотренной в п.1.3. декомпозиции задачи (при этом следует рассмотреть целесообразность автоматизации этапов и операций решения задачи, оценивая возможность формализации связей между ними);

- порядок ввода первичной информации (названия документов) и перечень используемых экранных форм;
- краткая характеристика результатов (названия результатных документов, экранных форм выдачи результатов, перечень результатных файлов, способов их выдачи: на экран, печать или в канал связи) и мест их использования;
- краткая характеристика системы ведения файлов в базе данных (перечень файлов с информацией, условно-постоянной  $\boldsymbol{\mathrm{M}}$ оперативной периодичность обновления, требования защиты целостности и секретности);
- режим решения задачи (пакетный, диалоговый, с использованием методов телеобработки или смешанный);
- периодичность решения задачи.

### 1.4. Анализ существующих разработок и обоснование выбора технологии проектирования

В этом разделе следует отметить, используются ли при существующей технологии решения задачи какие-либо программные средства и, если используются, то каким образом. Если на рынке программных средств существуют готовые программные решения, желательно дать краткое описание и провести анализ хотя бы одной такой разработки, указав основные характеристики и функциональные возможности.

Обзор рынка программных средств удобно проводить с помощью Internet. Адреса используемых при обзоре ресурсов следует добавить в список литературы курсовой работы.

Затем следует отметить, чем, с точки зрения программной реализации, должна и будет отличаться проектируемая технология решения задачи от существующей, а также, почему необходимо разрабатывать новое программное средство, и чем оно должно отличаться от существующих.

Лалее следует дать краткую характеристику современных технологий проектирования, используемых в данной работе, обосновать их выбор.

# 5. СОДЕРЖАНИЕ ВТОРОЙ ГЛАВЫ

Проектная часть курсовой работы является описанием решений, принятых по всей вертикали проектирования. Глава должна быть основана на информации, представленной в аналитической части, обобщать ее. По сути, проектная часть является решением проблематики, изложенной в аналитической части, на языке информационных технологий. Поэтому недопустимо, если при проектировании используется информация об объекте управления, не описанная в первой главе.

### 2. Проектирование ИС

2.1. Разработка информационной модели

2.2. Проектирование информационного хранилища

 $2.2.1.$ Разработка концептуальной модели БД

2.2.2. Разработка логической модели БД

2.2.3. Разработка физической модели БД

2.3. Разработка сценария диалога системы с пользователем

#### $2.$ Проектирование ИС

#### $2.1.$ Разработка информационной модели

Проектирование информационной модели производится на основе данных полученных в результате анализа предметной области. Информационную модель целесообразно представить в виде диаграммы потоков данных.

Диаграмма потоков данных разрабатывается  $\Pi{\rm O}$ методологии Гейна/Сарсона, Йодана/ДеМарко. Для ее разработки целесообразно использовать CASE - средства.

При разработке диаграммы потоков данных наибольшее внимание следует уделить выделению:

- внешних сущностей;
- систем/подсистем;
- процессов;
- накопителей данных;
- потоков данных.

Внешние сушности

Внешняя сущность представляет собой материальный предмет или физическое лицо, представляющее собой источник или приемник информации, например, заказчики, персонал, поставщики, клиенты, склад. Определение некоторого объекта или системы в качестве внешней сущности указывает на то, что она находится за пределами границ анализируемой ИС. В процессе анализа некоторые внешние сущности могут быть перенесены внутрь диаграммы анализируемой ИС, если это необходимо, или, наоборот, часть процессов ИС может быть вынесена за пределы диаграммы и представлена как внешняя сущность.

Внешняя сущность обозначается квадратом (рис. 3), расположенным как бы "над" диаграммой и бросающим на нее тень, для того, чтобы можно было выделить этот символ среди других обозначений:

Заказчик

Рис. 3. Внешняя сущность

Системы и подсистемы Подсистема (или система) на контекстной диаграмме изображается следующим

Поле номера

Полсистема

образом (рис. 4).

об служивания клиентов Поле имени проектировщика Поле имени Рис. 4. Подсистема

Номер подсистемы служит для ее идентификации. В поле имени вводится наименование подсистемы в виде предложения с подлежащим и соответствующими

определениями и дополнениями.

### Процессы

Процесс представляет собой преобразование входных потоков данных в выходные в соответствии с определенным алгоритмом. Физически процесс может быть реализован различными способами: это может быть подразделение организации (отдел), выполняющее обработку входных документов и выпуск отчетов, программа, аппаратно реализованное логическое устройство и т.д.

Процесс на диаграмме потоков данных изображается, как показано на рис.5.

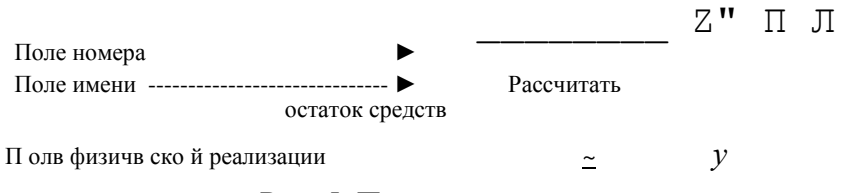

## Рис. 5. Процесс

Номер процесса служит для его идентификации. В поле имени вводится наименование процесса в виде предложения с активным недвусмысленным глаголом в неопределенной форме (вычислить, рассчитать, проверить, определить, создать, получить), за которым следуют существительные в винительном падеже, например:

- "Ввести сведения о клиентах";
- "Выдать информацию о текущих расходах";
- "Проверить кредитоспособность клиента".

Использование таких глаголов, как "обработать", "модернизировать" ИЛИ "отредактировать" означает, как правило, недостаточно глубокое понимание данного процесса и требует дальнейшего анализа.

Информация в поле физической реализации показывает, какое подразделение организации, программа или аппаратное устройство выполняет данный процесс.

### Накопители данных

Накопитель данных представляет собой абстрактное устройство для хранения информации, которую можно в любой момент поместить в накопитель и через некоторое время извлечь, причем способы помещения и извлечения могут быть любыми.

Накопитель данных может быть реализован физически в виде микрофиши, ящика в картотеке, таблицы в оперативной памяти, файла на магнитном носителе и т.д. Накопитель данных на диаграмме потоков данных изображается, как показано на рис. 6.

#### $D<sub>1</sub>$ Получаемые счета

### Рис. 6. Накопитель ланных

Накопитель данных идентифицируется буквой "D" и произвольным числом. Имя накопителя выбирается из соображения наибольшей информативности для проектировщика.

Накопитель данных в общем случае является прообразом будущей базы данных и описание хранящихся в нем данных должно быть увязано с информационной моделью.

### Потоки данных

Поток данных определяет информацию, передаваемую через некоторое соединение от источника к приемнику. Реальный поток данных может быть информацией, передаваемой по кабелю между двумя устройствами, пересылаемыми по почте письмами, магнитными лентами или дискетами, переносимыми с одного компьютера на другой и т.д.

Поток данных на диаграмме изображается линией, оканчивающейся стрелкой, которая показывает направление потока (рис. 7). Каждый поток данных имеет имя, отражающее его содержание.

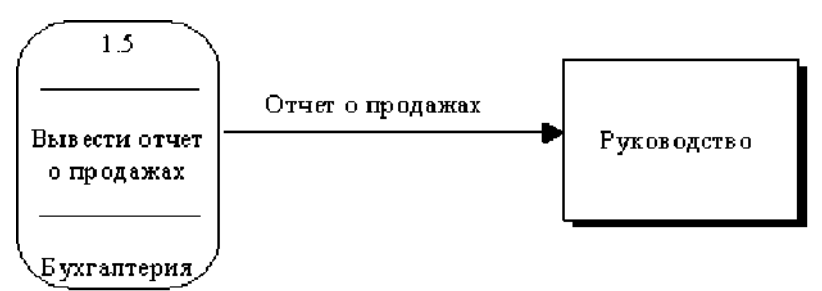

Рис. 7. Поток данных

*Построение иерархии диаграмм потоков данных*

Первым шагом при построении иерархии ДПД является построение контекстных диаграмм. Обычно при проектировании относительно простых ИС строится единственная контекстная диаграмма со звездообразной топологией, в центре которой находится так называемый главный процесс, соединенный с приемниками и источниками информации, посредством которых с системой взаимодействуют пользователи и другие внешние системы.

Для сложных ИС строится иерархия контекстных диаграмм. При этом контекстная диаграмма верхнего уровня содержит не единственный главный процесс, а набор подсистем, соединенных потоками данных. Контекстные диаграммы следующего уровня детализируют контекст и структуру подсистем.

Пример диаграммы потоков данных разработанной средствами BPwin, представлен на рис.8.

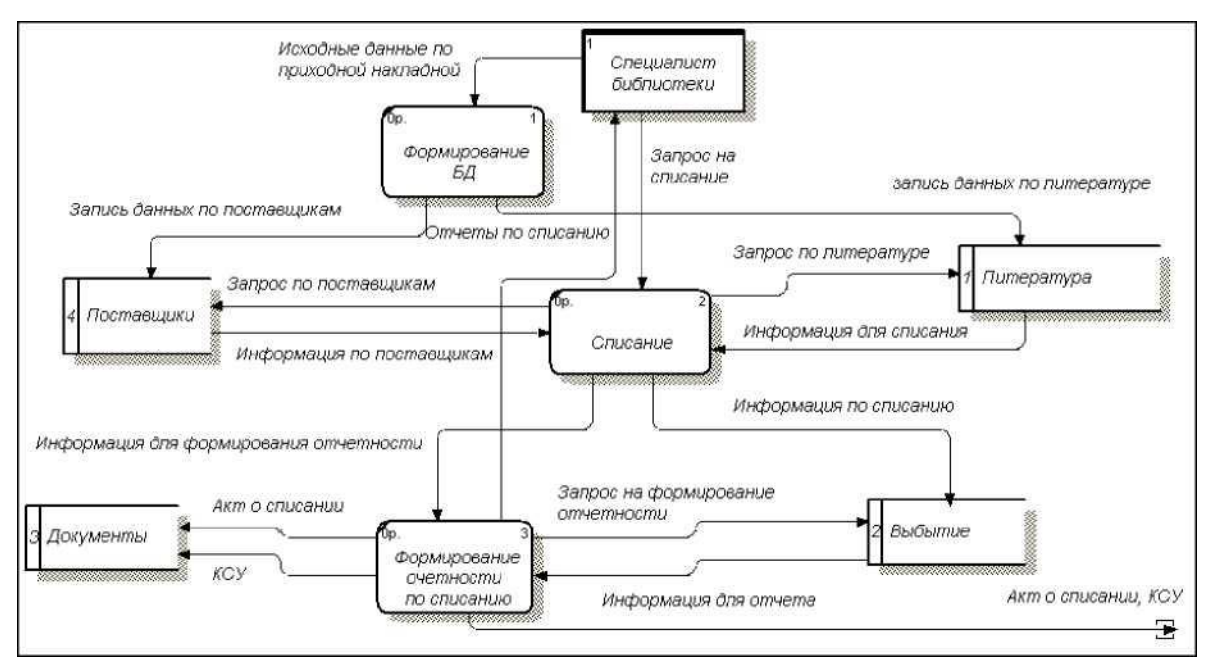

Рис.8. ДПД процесса учета материальных ценностей библиотеки

### **2.2. Проектирование информационного хранилища**

Традиционно процедуру проектирования базы данных разбивают на три этапа, каждый из которых завершается созданием соответствующей информационной модели.

Этап 1-й. Концептуальное проектирование - создание представления (схемы, модели) БД, включающего определение важнейших сущностей (таблиц) и связей между ними, но не зависящего от модели БД (иерархической, сетевой, реляционной и т. д.) и физической реализации (целевой СУБД).

Этап 2-й. Логическое проектирование - развитие концептуального представления БД с учетом принимаемой модели (иерархической, сетевой, реляционной и т.д.).

Этап 3-й. Физическое проектирование - развитие логической модели БД с учетом выбранной целевой СУБД.

Концептуальное и логическое проектирование вместе называют также *инфологическим* или *семантическим проектированием.*

В настоящее время для проектирования БД активно используются CASE-средства, в

основном ориентированные на использование ERD (Entity - Relationship Diagrams, диаграммы «сущность-связь»). С их помощью определяются важные для предметной области объекты (сущности), отношения друг с другом (связи) и их свойства (атрибуты). Следует отметить, что средства проектирования ERD в основном ориентированы на реляционные базы данных (РБД), и необходимость проектирования другой системы, скажем если существует объектноориентированной, то лучше избрать другие методы проектирования.

Основные элементы ERD перечислены ниже.

Сущность (таблица, в РБД - отношение) - реальный либо воображаемый объект, имеющий существенное значение для рассматриваемой предметной области, информация о котором подлежит хранению. Если выражаться точнее, то это не объект, а набор объектов (класс) с одинаковыми свойствами. Примеры сущностей: работник, деталь, ведомость, результаты сдачи экзамена и т. д.

Экземпляр сущности (запись, строка, в РБД - кортеж) - уникально идентифицируемый объект.

Связь - некоторая ассоциация между двумя сущностями, значимая для рассматриваемой предметной области. Примерами связей могут являться родственные отношения «отец-сын»,

производственные - «начальник-подчиненный» или

произвольные - «иметь в собственности», «обладать свойством».

Атрибут (столбец, поле) - свойство сущности или связи.

современных CASE-средств моделирования данных, Большинство как правило. поддерживает несколько графических нотаций построения информационных моделей. В частности система ERwin фирмы Computer Associates поддерживает две нотации: IDEF1X и IE (англ. Information Engineering - информационное проектирование). Данные нотации являются взаимно-однозначными, т. е. переход от одной нотации к другой и обратно выполняется без потери качества модели. Отличие между ними заключается лишь в форме отображения элементов модели.

При использовании любого CASE-средства вначале строится логическая модель БД в виде диаграммы с указанием сущностей и связей между ними. Логической моделью называется универсальное представление структуры данных, независимое от конечной реализации базы данных и аппаратной платформы. На основании полученной логической модели переходят к физической модели данных. Физическая модель представляет собой диаграмму, содержащую всю необходимую информацию для генерации БД для конкретной СУБД или даже конкретной версии СУБД. Перечисленный выше порядок действий называется прямое проектирование БД (Forward Engineering DB). CASE- средства позволяют выполнять также обратное проектирование БД (Reverse Engineering DB), т.е. на основании системного каталога БД построить физическую и, далее, логическую модель данных.

Далее рассматривается процедура прямого проектирования с использованием методологии  $IDEF1X$ 

#### 2.2.1. Разработка концептуальной модели БД

Цель концептуального проектирования - создание концептуальной модели данных на основе представлений о предметной области каждого отдельного типа пользователей. Концептуальная модель представляет собой описание основных сущностей (таблиц) и связей между ними без учета принятой модели БД и синтаксиса целевой СУБД. Часто на такой модели отображаются только имена сущностей (таблиц) без указания их атрибутов. Представление пользователя включает в себя данные, необходимые конкретному пользователю для принятия решений или выполнения некоторого задания.

Ниже рассматривается последовательность шагов при концептуальном проектировании.

1. Выделение сущностей.

Первый шаг в построении концептуальной модели данных состоит в определении основных объектов (сущностей), которые могут интересовать пользователя и, следовательно, должны храниться в БД. При наличии функциональной модели IDEF0 прообразами таких объектов являются входы, управления и выходы. Еще лучше для этих целей использовать DFD.

Прообразами объектов в этом случае будут накопители данных. Как было отмечено выше, накопитель данных является совокупностью таблиц (набором объектов) или непосредственно таблицей (объектом). Для более детального определения набора основных объектов необходимо также проанализировать потоки данных и весь методический материал, требуемый для решения задачи. Например, для задачи определения допускаемых скоростей основными объектами (наборами объектов) являются: нормативно-справочная информация, информация об участках дороги, задания на расчет, ведомости допускаемых скоростей и т. д. В ходе анализа и проектирования информационной модели наборы объектов должны быть детализированы. Например, составной объект «информация об участках дороги» с учетом специфики решаемой задачи требует разбиения на отдельные составляющие: участки, пути, раздельные пункты, километраж, план, верхнее строение пути и т. д.

Возможные трудности в определении объектов связаны с использованием постановщиками задачи:

- примеров и аналогий при описании объектов (например, вместо обобщающего понятия «работник» ОНИ МОГУТ упоминать его функции или занимаемую должность: «руководитель», «ответственный», «контролер», «заместитель»);
- синонимов (например, «допускаемая скорость» и «установленная скорость», «разработка»  $\equiv$ и «проект», «барьерное место» и «ограничение скорости»);
- омонимов (например, «программа» может обозначать компьютерную программу, план предстоящей работы или программу телепередач).

Далеко не всегда очевидно то, чем является определенный объект - сущностью, связью или атрибутом. Например, как следует классифицировать «семейный брак»? На практике это понятие можно вполне обоснованно отнести к любой из упомянутых категорий. Анализ является субъективным процессом, поэтому различные разработчики могут создавать разные, но вполне допустимые интерпретации одного и того же факта. Выбор варианта в значительной степени зависит от здравого смысла и опыта проектировщика.

Каждая сущность должна обладать некоторыми свойствами:

должна иметь уникальное имя, и к одному и тому же имени должна всегда применяться одна и та же интерпретация;

- обладать одним или несколькими атрибутами, которые либо принадлежат сущности, либо наследуются через связь;
- обладать одним или несколькими атрибутами (первичным ключом), которые однозначно идентифицируют каждый экземпляр сущности, т. е. делают уникальной каждую строку таблицы;

может обладать любым количеством связей с другими сущностями.

В графической нотации IDEF1X для отображения сущности используются обозначения, изображенные на рис. 9.

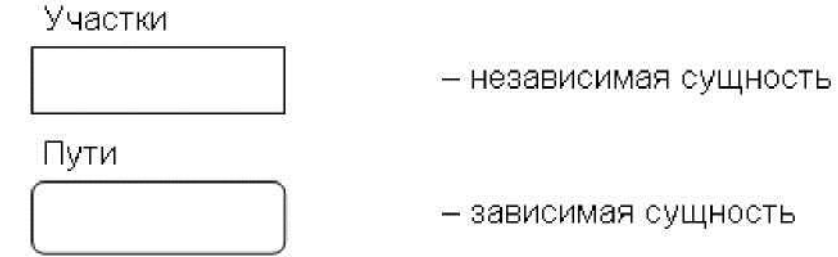

#### Рис. 9. Сущности

Сущность в методологии IDEF1X является независимой (сильной, родительской, доминантной, владельцем), если сущность не зависит от существования другой сущности (другими словами, каждый экземпляр сущности может быть однозначно идентифицирован без определения его связей с другими сущностями, или уникальность экземпляра определяется только собственными атрибутами). Сущность называется зависимой (слабой, дочерней, подчиненной), если ее существование зависит от существования других сущностей. Терминология «родительская» - «дочерняя» и «владелец» - «подчиненный» также может использоваться в отношении двух зависимых сущностей, если экземпляры одной из них (дочерней, подчиненной)

могут быть однозначно определены с использованием экземпляров другой (родительской, владельца), несмотря на то, что вторая сущность в свою очередь зависит от третьей сущности.

*2. Определение атрибутов.*

Как правило, атрибуты указываются только для сущностей. Если у связи имеются атрибуты, то это указывает на тот факт, что связь является сущностью. Самый простой способ определения атрибутов - после идентификации сущности или связи, задать себе вопрос «Какую информацию требуется хранить о ...?». Выявленные атрибуты могут быть следующих видов:

- простой (атомарный, неделимый) состоит из одного компонента с независимым существованием (например, «должность работника», «зарплата», «норма непогашенного ускорения», «радиус кривой» и т. д.);
- $\blacksquare$  составной (псевдоатомарный) состоит из нескольких компонентов (например, «ФИО», «адрес», и т. д.). Степень атомарности атрибутов, закладываемая в модель, определяется разработчиком. Если от системы не требуется выборки всех клиентов с фамилией Иванов или проживающих на улице Комсомольской, то составные атрибуты можно не разбивать на атомарные;
- однозначный содержит только одно значение для одного экземпляра сущности (например, у кривой в плане может быть только одно значение радиуса, угла поворота, возвышения наружного рельса и т. д.);
- многозначный содержит несколько значений (например, у одного отделения компании может быть несколько контактных телефонов);
- производный (вычисляемый) значение атрибута может быть определено по значениям других атрибутов (например, «возраст» может быть определен по «дате рождения» и текущей дате, установленной на компьютере);
- ключевой служит для уникальной идентификации экземпляра сущности (входит в состав первичного ключа);
- неключевой (описательный) не входит в первичный ключ;
- обязательный при вводе нового экземпляра в сущность или редактировании обязательно указывается допустимое значение атрибута, т. е. оно после редактирования не может быть неопределенным (NOT NULL).

После определения атрибутов задаются их *домены (области допустимых значений).*

Задание доменов определяет набор допустимых значений для атрибута (нескольких атрибутов), а также тип, размер и формат атрибута (атрибутов).

На основании выделенного множества атрибутов для сущности определяется набор ключей. *Ключ* - один или несколько атрибутов сущности, служащих для однозначной идентификации ее экземпляров или для их быстрого поиска. Выделяют следующие типы ключей:

суперключ (superkey) - атрибут или множество атрибутов, которое

единственным образом идентифицирует экземпляр сущности. Суперключ может содержать «лишние» атрибуты, которые необязательны для уникальной идентификации экземпляра. При правильном проектировании структуры БД суперключом в каждой сущности (таблице) будет являться полный набор ее атрибутов;

- потенциальный ключ (potential key) суперключ, который не содержит подмножества, также являющегося суперключом данной сущности, т. е. суперключ, содержащий минимально необходимый набор атрибутов, единственным образом идентифицирующих экземпляр сущности. Сущность может иметь несколько потенциальных ключей. Если ключ состоит из нескольких атрибутов, то он называется составным ключом. Среди всего множества потенциальных ключей для однозначной идентификации экземпляров выбирают один, так называемый первичный ключ, используемый в дальнейшем для установления связей с другими сущностями;
- первичный ключ (primary key) потенциальный ключ, который выбран для уникальной идентификации экземпляров внутри сущности;

■ альтернативные ключи (alternative key) - потенциальные ключи, которые не выбраны в качестве первичного ключа.

Если некий атрибут (набор атрибутов) присутствует в нескольких сущностях, то его наличие обычно отражает наличие связи между экземплярами этих сущностей. В каждой связи одна сущность выступает как родительская, а другая - в роли дочерней. Это означает, что один экземпляр родительской сущности может быть связан с несколькими экземплярами дочерней. Для поддержки этих связей обе сущности должны содержать наборы атрибутов, по которым они связаны. В родительской сущности это первичный ключ. В дочерней сущности для моделирования связи должен присутствовать набор атрибутов, соответствующий первичному ключу родительской. Однако здесь этот набор атрибутов уже является вторичным ключом. Данный набор атрибутов в дочерней сущности принято называть *внешним ключом (foreign key).*

Рассмотрим пример. Пусть имеется таблица, содержащая сведения о студенте, со следующими столбцами:

- фамилия;
- $\blacksquare$   $HMX$ ;
- отчество;
- дата рождения;
- место рождения;
- номер группы;
- $\blacksquare$   $MHH$ ;
- номер пенсионного страхового свидетельства (НПСС);
- номер паспорта;
- дата выдачи паспорта;
- организация, выдавшая паспорт.

Для каждого экземпляра (записи) в качестве суперключа может быть выбран весь набор атрибутов. Потенциальными ключами (уникальными идентификаторами) могут

быть:

- $\blacksquare$   $HHH$ ;
- номер пенсионного страхового свидетельства;
- $\blacksquare$  номер паспорта.

В качестве уникального идентификатора можно было бы выбрать совокупность атрибутов «Фамилия»+«Имя»+«Отчество», если вероятность учебы в вузе двух полных тезок была бы равна нулю.

Если в сущности нет ни одной комбинации атрибутов, подходящей на роль потенциального ключа, то в сущность добавляют отдельный атрибут - *суррогатный ключ (искусственный ключ, surrogate key).* Как правило, тип такого атрибута выбирают символьный или числовой. В некоторых СУБД имеются встроенные средства генерации и поддержания значений суррогатных ключей (например, MS Лссезз).Также стоит отметить, что некоторые разработчики вместо поиска потенциальных ключей и выбора из них первичного в каждую сущность добавляют искусственный атрибут, который в дальнейшем и используют в качестве первичного ключа.

В нотации IDEF1X атрибуты изображаются в виде списка имен внутри блока сущности. Атрибуты, определяющие первичный ключ, размещаются наверху списка и отделяются от других атрибутов горизонтальной чертой. Предварительная идентификация атрибутов на примере двух сущностей показана на рис. 10. У независимой сущности «Участки» в качестве первичного ключа назначен суррогатный ключ, у зависимой сущности «План» - первичный ключ составной, состоящий из пяти атрибутов.

#### Участки

План

**Идентификатор участка Наименование участка**

**Идентификатор участка (FK) Идентификатор пути (FK) Километр начала кривой Пикет начала кривой Метр начала кривой Километр конца кривой Пикет конца кривой Метр конца кривой** Поворот кривой **Радиус кривой** Угол поворота кривой **Длина 1-й переходной кривой Длина 2-й переходной кривой Уклон отвода 1-й переходной кривой Уклон отвода 2-й переходной кривой Возвышение** 

**наружного рельса** Тип рельс Эпюра шпал Род балласта

### Рис. 10. Сущности

#### *3. Определение связей.*

Наиболее характерными типами связей между сущностями являются:

- связи типа «часть-целое», определяемые обычно глаголами «состоит из», «включает» и т.п.;
- классифицирующие связи (например, «тип подтип», «множество элемент», «общее - частное» и т. п.);
- производственные связи (например, «начальник-подчиненный»);
- функциональные связи, определяемые обычно глаголами «производит», «влияет», «зависит от», «вычисляется по» и т. п.

Среди них выделяются только те связи, которые необходимы для удовлетворения требований к разработке БД.

Связь характеризуется следующим набором параметров:

- именем указывается в виде глагола и определяет семантику (смысловую подоплеку)связи;
- кратностью (кардинальность, мощность): один-к-одному (1:1), один-ко-многим (1:N) и многие-ко-многим (N:M, N = M или N  $\leq$  M). Кратность показывает, какое количество экземпляров одной сущности определяется экземпляром другой. Например, на одном участке (описывается строкой таблицы «Участки») может быть один, два и более путей (каждый путь описывается отдельной строкой в таблице «Пути»). В данном случае связь 1:N. Другой пример: один путь проходит через несколько раздельных пунктов и через один раздельный пункт может проходить несколько путей - связь N:M;
- типом: идентифицирующая (атрибуты одной сущности, называемые внешним

ключом, входят в состав дочерней и служат для идентификации ее экземпляров, т.е. входят в ее первичный ключ) и неидентифицирующая (внешний ключ имеется в дочерней сущности, но не входит в состав первичного ключа);

- обязательностью: обязательная (при вводе нового экземпляра в дочернюю сущность заполнение атрибутов внешнего ключа обязательно и для введенных значений должен существовать экземпляр в родительской сущности) и необязательная (заполнение атрибутов внешнего ключа в экземпляре дочерней сущности необязательно или введенным значениям не соответствует экземпляр в родительской сущности);
- степенью участия количеством сущностей, участвующих в связи. В основном между сущностями существуют бинарные связи, т. е. ассоциации, связывающие две сущности (степень участия равна 2). Например, «Участок» состоит из «Путей». В то же время по степени участия возможны следующие типы связей:
	- унарная (рекурсивная) сущность может быть связана сама с собой. Например, в таблице «Работники» могут быть записи и по подчиненным, и по их начальникам. Тогда возможна связь «начальник» - «подчиненный», определенная на одной таблице;
	- тернарная связывает три сущности. Например, «Студент» на «Сессии» получил «Оценку по дисциплине»;
	- кватернарная и т.д.

В методологии IDEF1X степень участия может быть только унарной или бинарной. Связи большей степени приводятся к бинарному виду.

Внешний вид связи на диаграммах IDEF1X указывает на ее мощность, тип и обязательность (табл. 1).

*Примечания:*

1. Идентифицирующая связь отображается сплошной линией, неидентифицирующая - пунктирной.

2. Необязательность обозначается ромбиком.

Таблица .1. Типы связей

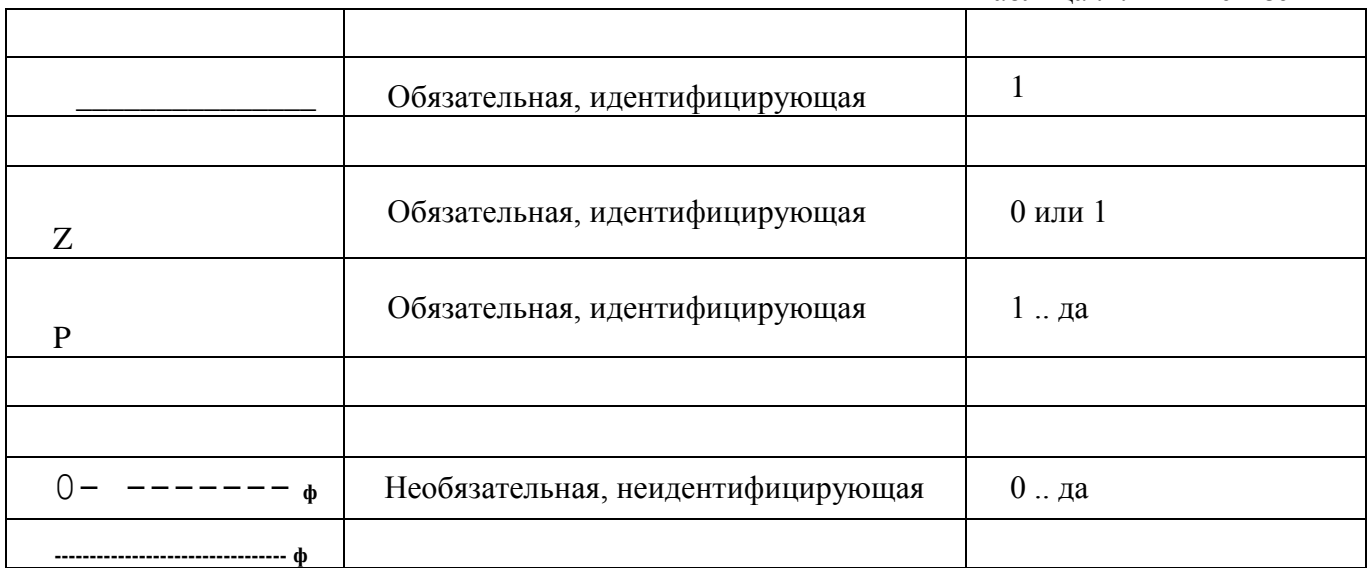

На рис. 11-13 приведены примеры отображения связей.

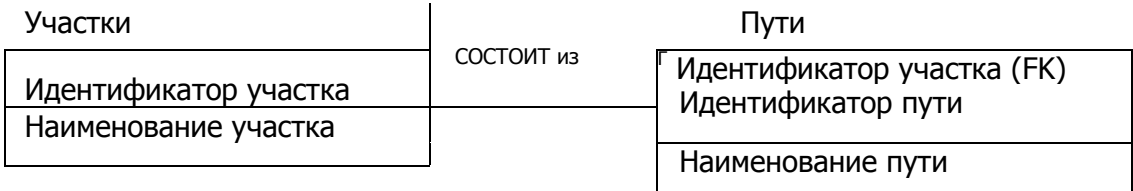

Рис. 11. Идентифицирующая связь

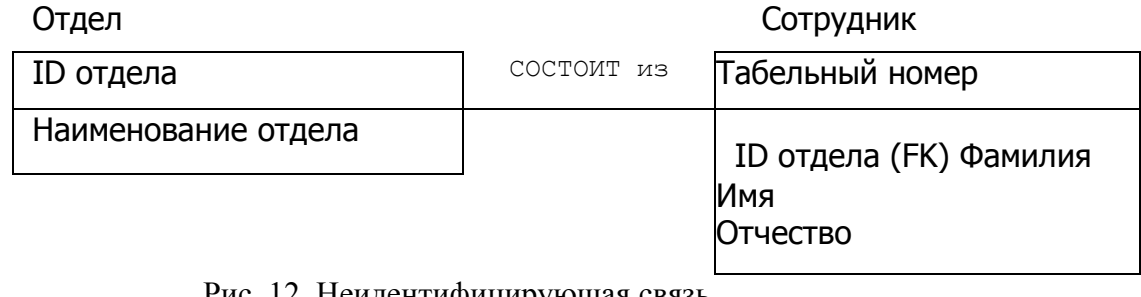

Рис. 12. Неидентифицирующая связь

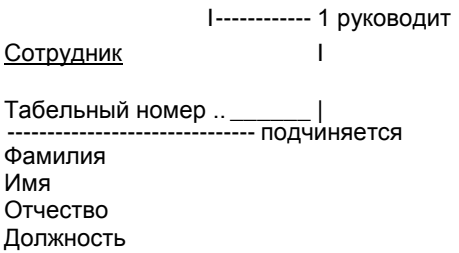

#### Рис. 13. Рекурсивная связь

На рис. 12 связь необязательная, так как некоторые сотрудники не обязательно должны входить в какой-либо отдел (например, директор предприятия), и неидентифицирующая, так как табельный номер уникален для каждого сотрудника.

# *Пример построения концептуальной модели*

На рис. 14 показан фрагмент концептуальной информационной модели для задачи определения допускаемых скоростей**.**

В концептуальной модели выделены следующие логические блоки данных:

- нормативно-справочная информация;
- информация об участках дороги;
- задание на расчет;
- ведомости допускаемых скоростей;

Все сущности, входящие в блоки (кроме блока «Нормативно-справочная информация»), представлены во фрагменте только наименованиями. Сущности, входящие в блок «Нормативно-справочная информация», показаны развернуто, т.е. включая все атрибуты и первичные ключи.

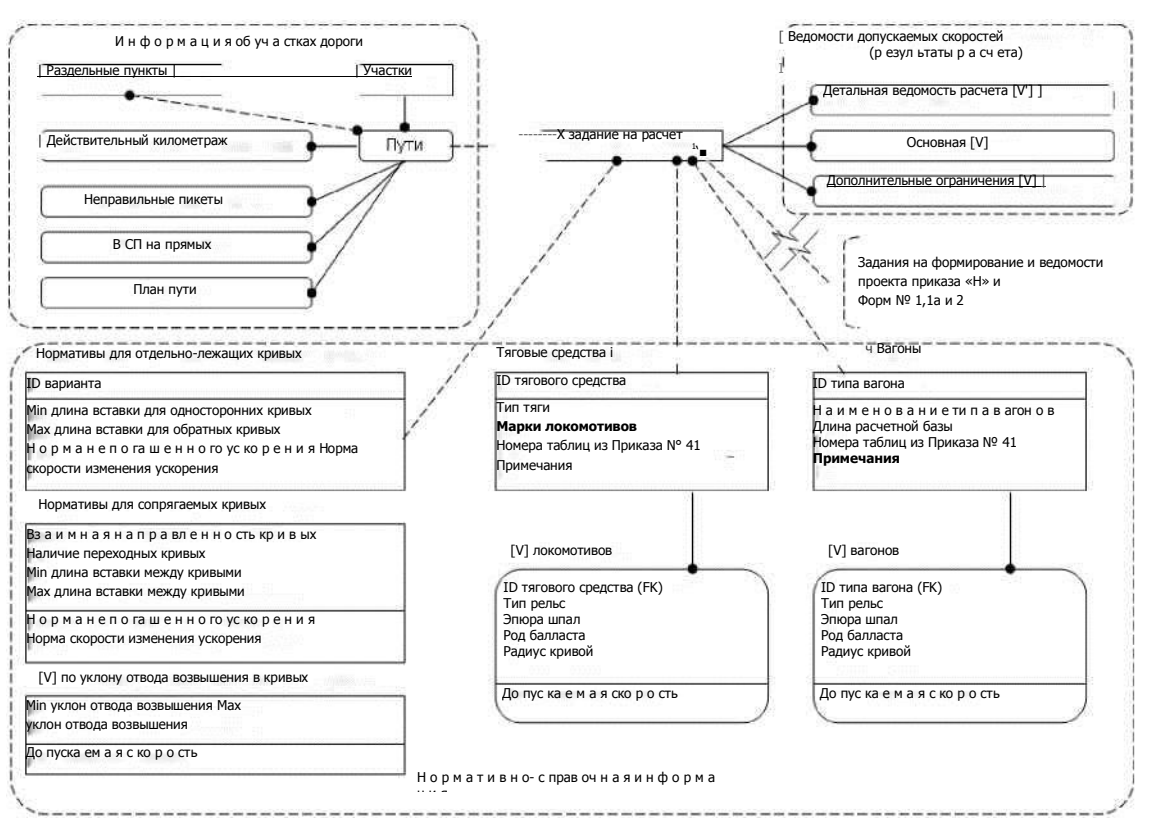

Рис. 14. Фрагмент концептуальной информационной модели

В этом блоке присутствуют две сущности («Нормативы для сопрягаемых кривых» и «Допускаемые скорости по уклону отвода возвышения в кривых»), которые не связаны ни с одной другой сущностью. Это не является ошибкой, так как существует мнение, что модель БД должна представлять собой связный граф (все сущности должны быть связаны между собой). Для большинства задач, где в БД накапливается различная оперативная информация, а затем на основе ее формируются различные отчеты и сводки, такое утверждение действительно имеет место. Но для инженерных, оптимизационных и некоторых других задач возможно наличие несвязанных таблиц. В рассматриваемом примере две несвязанные сущности участвуют в каждом расчете допускаемых скоростей, т. е. они влияют на результаты, отображаемые в ведомостях допускаемых скоростей. Но учитывая специфику задачи, изменение содержимого этих таблиц не должно приводить к изменению уже полученных результатов. Поэтому таблицы не связаны ни с заланиями на расчет, ни с результатами расчета.

### 2.2.2. Разработка логической модели БД

Цель логического проектирования - развить концептуальное представление БД с учетом принимаемой модели БД (иерархической, сетевой, реляционной и т. д.).

Примем в качестве модели реляционную БД в третьей нормальной форме (набор нормализованных отношений с кратностью связей 1:N). Поэтому необходимо будет проверить концептуальную модель с помощью методов нормализации и контроля выполнения транзакций.

Транзакция - одно действие или их последовательность, выполняемых как единое целое одним или несколькими пользователями (прикладными программами) с целью осуществления доступа к БД и изменению ее содержимого.

1. Удаление и проверка элементов, не отвечающих принятой модели данных.

1.1. Удаление связей N:M.

Если в концептуальной модели присутствуют связи N:M, то их следует устранить путем определения промежуточной сущности. Связь N:M заменяется двумя связями типа 1:M, устанавливаемыми со вновь созданной сущностью (рис. 15).

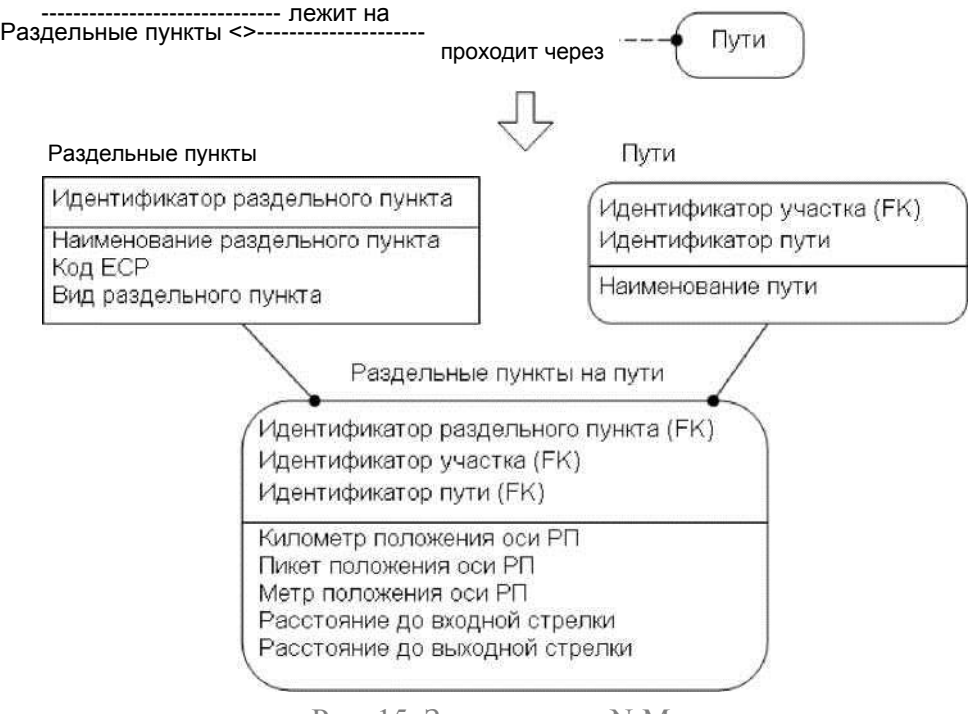

Рис. 15. Замена связи N:M

*1.2. Удаление связей с атрибутами.*

Связи с атрибутами должны быть преобразованы в сущности.

В разработанной концептуальной модели существовала связь N:M («Раздельные пункты» : «Пути»), которая имела собственные атрибуты. После устранения связь N:M, ее атрибуты перешли в сущность «Раздельные пункты на пути» (см. рис. 7.9, неключевые атрибуты).

В графической нотации IDEF1X не предусмотрено отображение связей с атрибутами, хотя некоторые методологии ERD допускают их наличие и отображение.

*1.3. Удаление сложных связей (со степенью участия более 2).*

Сложную связь заменяют необходимым количеством бинарных связей 1:N со вновь созданной сущностью, которая и показывает эту связь.

*1.4. Удаление рекурсивных связей (со степенью участия 1).*

Рекурсивную связь заменяют, определив дополнительную сущность и необходимое количество связей (рис. 16).

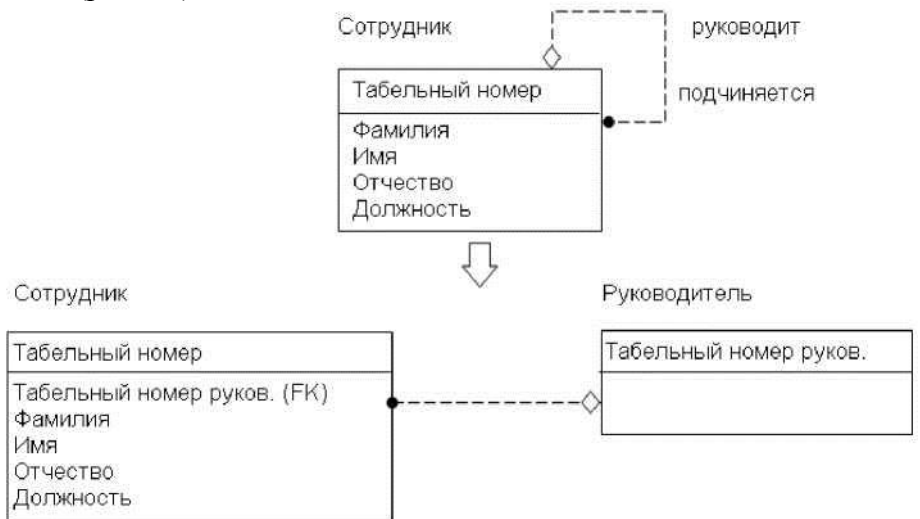

# Рис. 16. Замена рекурсивной связи

В данной схеме можно принять следующее правило: если в сущности «Сотрудник» атрибуты «Табельный номер» и «Табельный номер руков.» совпадают, то набор атрибутов в сущности «Сотрудник» характеризует руководителя.

*1.5. Удаление многозначных атрибутов (атрибутов имеющих несколько значений).*  Многозначность устраняется путем введения новой сущности и связи 1:N (рис. 17).

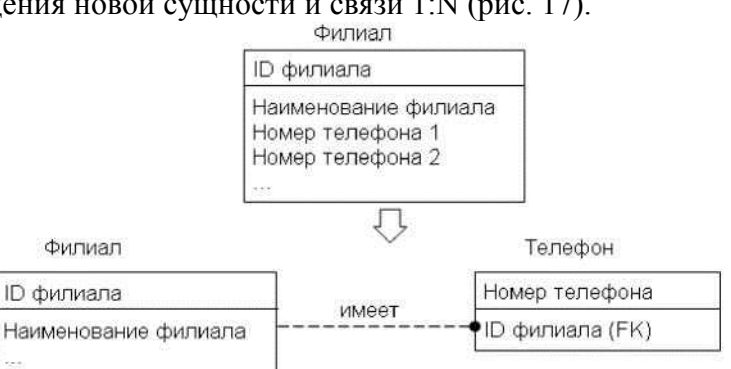

Рис. 17. Удаление многозначных атрибутов

Данное преобразование, помимо соответствия реляционной модели данных, также позволяет хранить любое количество телефонов по одному филиалу.

*1.6. Удаление избыточных связей.*

Связь является избыточной, если одна и та же информация может быть получена не только через нее, но и с помощью другой связи (рис. 7.12).

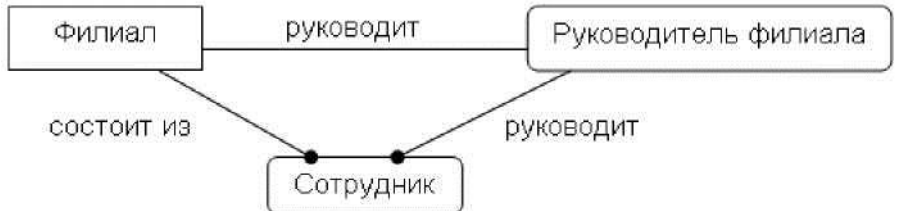

Рис. 18. Избыточные связи

В приведенном примере одну из связей «Руководит» можно смело удалить (лучше между «Руководителем филиала» и «Сотрудником»).

*1.7. Перепроверка связей 1:1.*

В процессе определения сущностей могли быть созданы сущности, которые на самом деле являются одной. В этом случае их следует объединить. Например, в приведенном выше примере (рис. 18) сущности «Филиал» и «Руководитель филиала» лучше объединить.

В то же время не всегда можно выполнить такое объединение (рис. 19).

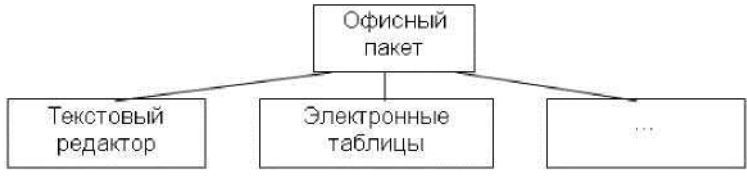

Рис. 19. Связи 1:1

Офисный пакет состоит из строго определенного набора компонентов, причем каждый из них характеризуется большим количеством атрибутов. Кроме этого, некоторые компоненты могут отсутствовать в офисном пакете (например, почтовый клиент) или они не входят в его состав (выступают в качестве самостоятельного продукта). В описанных случаях рекомендуется не объединять сущности.

*2. Проверка модели с помощью правил нормализации.*

Основная идея нормализации заключается в том, чтобы каждый факт хранился в одном месте, т. е. чтобы не было дублирования данных. Многие из требований нормализации, как правило, уже учитываются при выполнении предыдущих шагов проектирования.

Ниже приводятся краткие сведения из теории нормализации.

Проектирование реляционной БД представляет собой пошаговый процесс создания набора отношений (таблиц, сущностей), в которых отсутствуют нежелательные функциональные зависимости.

*Функциональная зависимость* определяется следующим образом. Пусть A и B -

произвольные наборы атрибутов отношения. Тогда В функционально зависит от A ( $A \wedge B$ ), в том и только в том случае, если каждому значению А соответствует в точности одно значение В. Левая часть функциональной зависимости (А) называется детерминантом, а правая (В) - зависимой частью. В частности, в отношении А может быть первичным ключом, а В - набором неключевых атрибутов, так как одному значению первичного ключа в точности соответствует одно значение набора неключевых атрибутов.

Если в БД отсутствуют нежелательные функциональные зависимости, то это обеспечивает минимальную избыточность данных, что в свою очередь ведет к уменьшению объема памяти, необходимой для хранения данных. Процесс устранения таких зависимостей получил название нормализация. Она выполняется в виде последовательности тестов для некоторого отношения (таблицы, сущности) с целью проверки его соответствия (или несоответствия) набору ограничений для заданной нормальной формы.

На практике нормальные формы более высоких порядков используются крайне редко. При проектировании БД, как правило, ограничиваются третьей нормальной формой, что позволяет предотвратить возможное возникновение избыточности данных и аномалии обновлений.

INF. Отношение находится в 1NF, если на пересечении каждого столбца и строки находятся только элементарные (атомарные, неделимые) значения атрибутов.

Степень неделимости (атомарности), т. е. решение о том, следует разбивать неатомарный атрибут на атомарные или оставить его псевдоатомарным, определяется проектировщиком БД исходя из конкретных условий. Если при обработке таблиц нет необходимости различать атомарные составляющие псевдоатомарного атрибута, то его можно не делить (например, атрибуты «Фамилия, имя, отчество», «Адрес» и т. д.).

2NF. Отношение находится во 2NF, если оно находится в 1NF, и каждый неключевой атрибут характеризуется полной функциональной зависимостью от первичного ключа.

Полная функциональная зависимость определяется следующим образом. В некотором отношении атрибут В полностью зависит от атрибута А, если атрибут В функционально зависит от полного значения атрибута А и не зависит от какого-либо подмножества полного значения атрибута А.

Например, таблица «Оценки по экзаменам» характеризуется следующим набором атрибутов {Номер зачетной книжки, Дисциплина, Дата сдачи, ФИО студента, № группы, Оценка}. Очевидно, что первичным ключом является набор {Номер зачетной книжки, Дисциплина, Дата сдачи}. Полной функциональной зависимостью обладает только один неключевой атрибут «Оценка». Атрибуты «ФИО студента» и «№ группы» могут быть однозначно определены по части первичного ключа - «Номер зачетной книжки». Таким образом, требуется разбиение исходной таблицы на две (рис. 20).

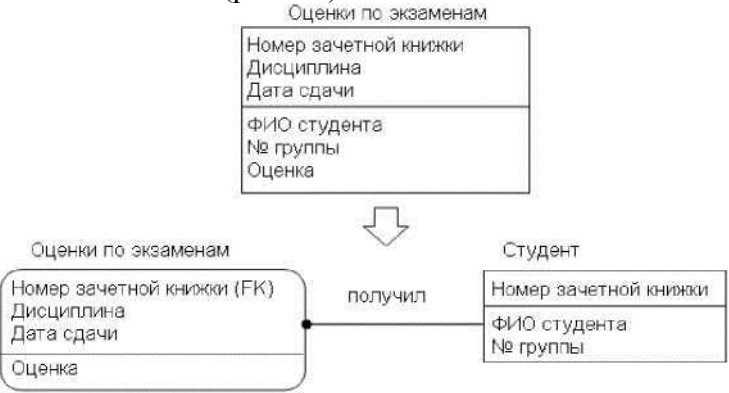

Рис. 20. Обеспечение полной функциональной зависимости

ЗNF. Отношение находится в ЗNF, если оно находится во 2NF и никакой

неключевой атрибут функционально не зависит от другого неключевого атрибута, т. е. нет транзитивных зависимостей.

Транзитивная зависимость. Если для атрибутов А, В и С некоторого отношения существуют зависимости вида  $A \wedge B$  и  $B \wedge C$ , то атрибут С транзитивно зависит от атрибута А через атрибут В.

Например, таблица «Работник» характеризуется набором атрибутов {Табельный номер, Фамилия, Имя, Отчество, Должность, Зарплата, ...}, первичный ключ - {Табельный номер}. В этой таблице от первичного ключа («Табельный номер») зависит неключевой атрибут «Должность», а от «Должности» другой неключевой атрибут «Зарплата». Для приведения к 3NF необходимо добавить новую таблицу (рис. 21).

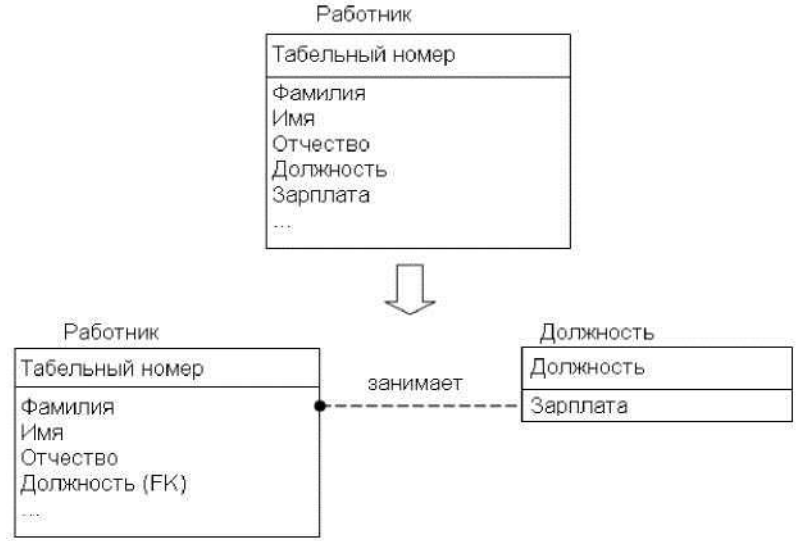

Рис. 20. Устранение транзитивной зависимости

#### *3. Проверка выполнения транзакций.*

Наиболее частыми операциями по работе с БД являются ввод, удаление и модификация записей, а также выборка данных. На основе текущей ERD необходимо проверить выполнимость и, далее, корректность выполнения всех требуемых операций по работе с БД. Примеры транзакций:

- изменение наименования раздельного пункта;
- удаление задания на расчет;
- выборка данных по раздельным пунктам расчетного пути участка и т.д.

*4. Определение требований поддержки целостности данных.*

Ограничения целостности данных представляют собой ограничения, которые вводятся с целью предотвращения помещения в базу противоречивых данных.

К этим ограничениям относятся:

- обязательные данные атрибуты, которые всегда должны содержать одно из допустимых значений (NOT NULL). Например, поворот кривой (влево или вправо) должен быть обязательно задан. Обязательными также являются все атрибуты, входящие в первичный ключ сущности;
- домены наборы допустимых значений для атрибута. Например, радиус кривой должен быть положительным числом не более 4 цифр или поворот кривой может принимать одно из двух допустимых значений - «Л» (влево) или «П» (вправо);
- бизнес-правила (бизнес-ограничения) ограничения, принятые в рассматриваемой предметной области. Например, сумма длин переходных кривых не должна быть более длины всей кривой, километраж начала или конца кривой должен быть в пределах общего километража пути и т. д.;
- ссылочная целостность набор ограничений, определяющих действия при вставке, обновлении и удалении записей (экземпляров сущности). Например:
- при наличии обязательной связи вставка записи в дочернюю сущность требует обязательного заполнения атрибутов внешнего ключа, и введенному значению должна соответствовать запись родительской сущности;
- аналогичное требование выдвигается при обновлении внешнего ключа в дочерней сущности;
- удаление записи из дочерней сущности или вставка записи в родительскую не вызывают нарушения ссылочной целостности;
- удаление записи в родительской сущности может требовать удаления всех связанных записей в дочерней сущности.

Автоматическая поддержка всех видов ограничений целостности возможна за счет использования операторов SQL.

Ссылочная целостность может быть обеспечена за счет использования триггеров. *Триггер* - это хранимая в БД процедура, вызываемая автоматически при выполнении удаления (DELETE), вставки (INSERT) или обновления (UPDATE) записи. Набор команд, входящих в триггер, зависит от принятой стратегии (типа триггера) поддержания целостности. Рассмотрим *типы триггеров* на примере удаления записи:

- RESTRICT (ограничение действия). Удаление записи из родительской таблицы запрещается, если в дочерней таблице существует хотя бы одна зависимая запись;
- CASCADE (каскадное удаление или обновление). При удалении записи из родительской таблицы автоматически удаляются все связанные с ней записи дочерней таблицы. Если удаляемая запись из дочерней таблицы выступает в качестве родительской стороны в некоторой другой связи, то операция удаления применяется ко всем записям дочерней таблицы этой связи и т.д.;
- SET NULL (установка неопределенного значения). При удалении записи из родительской таблицы во всех связанных с ней записях дочерней таблицы в атрибуты внешнего ключа записываются неопределенные значения (NULL). Такой тип триггера возможен только для необязательных связей;
- SET DEFAULT (установка значения по умолчанию). При удалении записи из родительской таблицы во всех связанных с ней записях дочерней таблицы в атрибуты внешнего ключа записываются заранее определенные значения по умолчанию. Такой тип триггера возможен только для необязательных связей;
- $\blacksquare$  NO CHECK или NONE или IGNORE (без проверки). При удалении записи из родительской таблицы никаких действий по сохранению ссылочной целостности данных не предпринимается.

Назначение типа триггера на действия с записями является ответственной операцией. Выбор неверного типа может привести к нарушению ссылочной целостности в БД. Особой осторожности требует выбор каскадного удаления, ведь при таком удалении по цепочке могут быть удалены сотни и тысячи записей из разных таблиц.

### **Пример построения логической модели**

На рис. 21 приведен блок «Информация об участках дороги» логической информационной модели. Данная модель соответствует третьей нормальной форме.

На рис. 21 также показаны триггеры на действия, выполняемые как со стороны родительской сущности, так и со стороны дочерней. Триггеры показаны в следующем формате «Действие : Тип триггера». Действие может быть одного из трех типов: D (DELETE), I (INSERT) и U (UPDATE). Тип [триггера о](http://edu.dvgups.ru/METDOC/GDTRAN/YAT/ITIS/PROEK_INF_SIS/METOD/UMK_DO/frame/UMK_DO/M4/L7.htm%23Triger)бозначается: C (CASCADE) и R (RESTRICT).

Логическая модель построена с использованием ERwin 4.0.

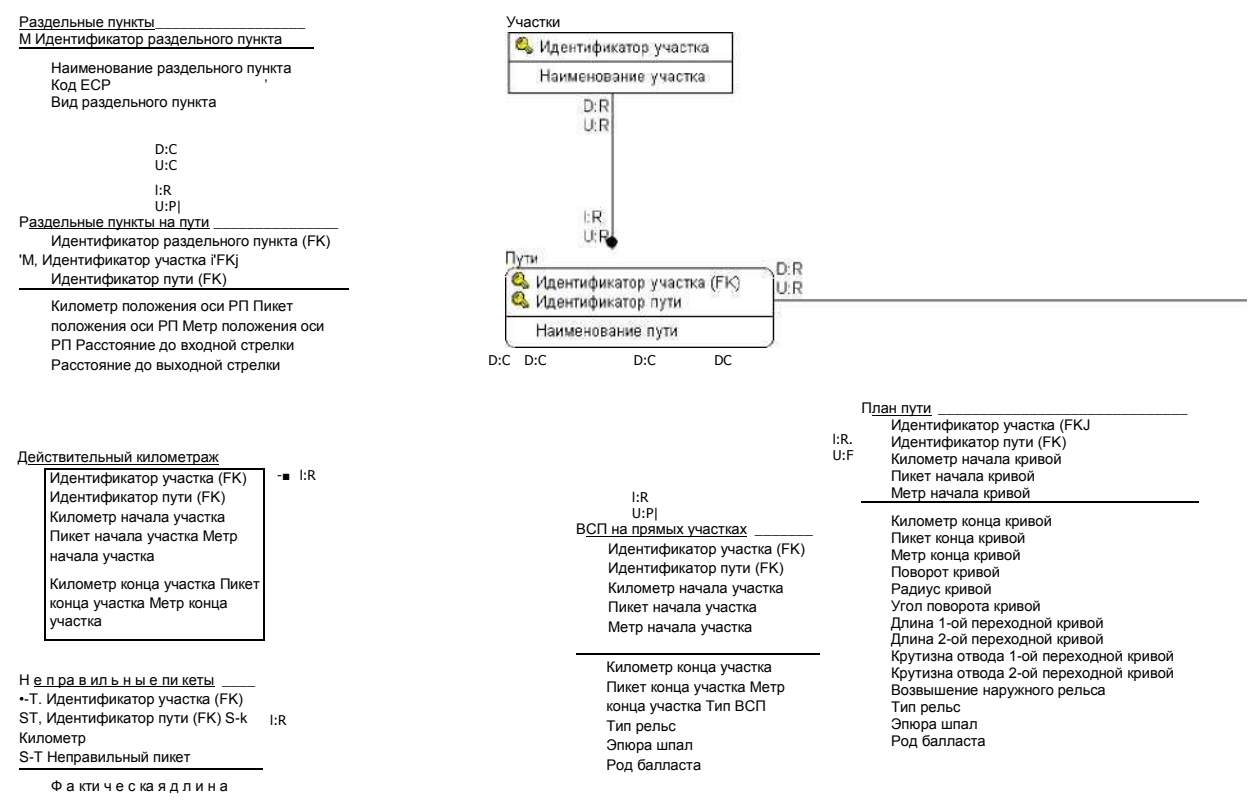

Рис. 21. Блок «Информация об участках дороги» логической информационной молели

#### 2.2.3. Разработка физической модели БД

Цель физического проектирования - преобразование логической модели с учетом синтаксиса, семантики и возможностей выбранной целевой СУБД.

В связи с тем, что методология физического проектирования существенно зависит от выбранной целевой СУБД, ограничимся лишь общими рекомендациями.

 $\mathcal{I}$ . Анализ необходимости введения контролируемой избыточности.

При реализации проекта часто для достижения большей эффективности системы требуется снизить требования к уровню нормализации отношений, т.е. внести некоторую избыточность ланных. Процесс внесения таких изменений  $\overline{B}$ БЛ называется денормализацией.

Рассмотрим некоторые виды денормализации, которые в определенных случаях могут существенно повысить производительность системы.

1.1. Использование производных данных.

С точки зрения физического проектирования любой производный атрибут либо может сохраняться в БД, либо при каждом обращении к нему его значение будет вычисляться заново. Например, длина пути может каждый раз вычисляться по таблицам «Действительный километраж» и «Неправильные пикеты» либо храниться как атрибут в таблице «Пути».

Проектировщик при использовании производных данных должен оценить:

- дополнительную стоимость хранения производных данных и поддержки согласованности с текущими значениями тех данных, на основании которых они вычисляются, т.е. минусы хранения производных данных;
- издержки на выполнение вычислений значений производных атрибутов при каждом обращении к ним - плюсы.

1.2. Дублирование атрибутов.

1.2.1. Объединение отношений, связанных 1:1.

Даже в тех случаях, когда связь между двумя сущностями необязательная, стоит

подумать об их объединении, с учетом того, что часть полей в записях не будет заполняться. Руководствоваться в таких случаях надо из тех же соображений, что и при использовании производных данных. Несмотря на избыточность, такая замена с точки зрения обработки данных и эксплуатации более выгодна.

#### 1.2.2. Дублирование атрибутов в связях типа 1:М.

Например, при запросе к таблице «Раздельные пункты на пути» очень часто будет требоваться наименование самих раздельных пунктов. С целью уменьшения нагрузки на БД следует рассмотреть возможность включения атрибута в эту таблицу.

1.2.3. Использование служебных таблиц (справочных таблиц, классификаторов, типовых списков значений).

Служебные таблицы, как правило, создаются для атрибутов символьного типа, значения которых могут выбираться из строго определенного и ограниченного списка. Например, значениями атрибута «Род балласта» могут быть только «Щебеночный», «Песчаный», «Гравийный» и «Асбестовый».

Обычно служебные таблицы содержат два атрибута: идентификатор (код, шифр) и описание (наименование). Например, в БД можно предусмотреть служебные таблицы «Вид раздельного пункта», «Род балласта» и т. д. с атрибутами {ID, Наименование}. Эти таблицы связываются неидентифицирующей обязательной связью с исходной, при этом в ней вместо наименования параметра будет содержаться идентификатор этого наименования.

Использование служебных таблиц дает следующие преимущества:

- значительно снижается вероятность ошибки при указании значений для этих a. атрибутов. Если не использовать служебные таблицы, то разные пользователи могут вносить рассогласованные значения, в том числе и с ошибками.
- уменьшается размер исходной таблицы.
- если описание параметра может измениться, то значительно проще изменить одно значение в

С учетом введения служебных таблиц, сущность «План пути» со справочниками будет выглядеть, как показано на рис. 22.

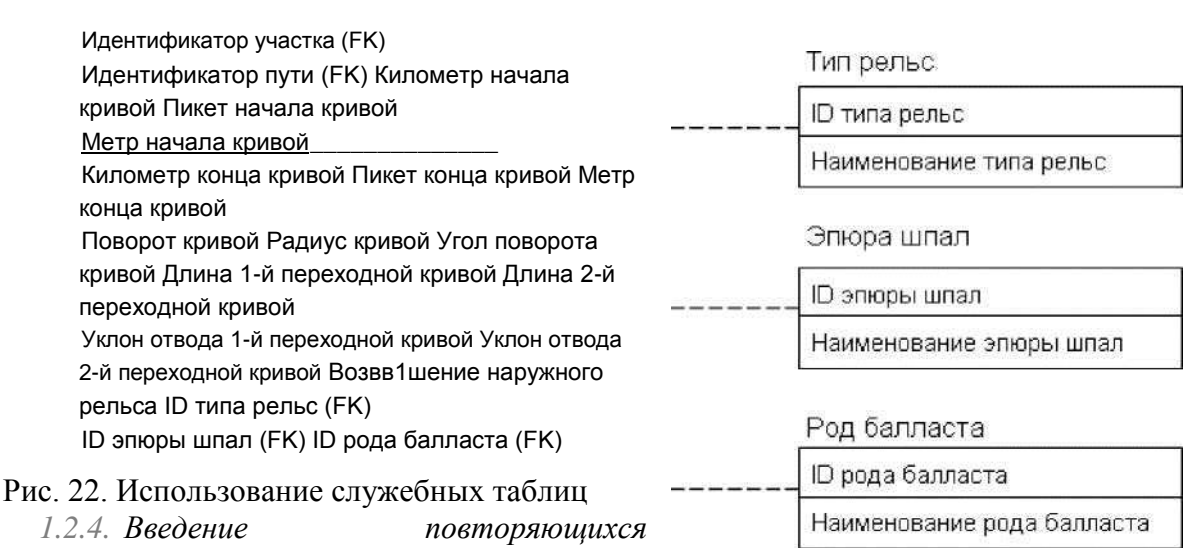

# План пути

(многозначных) атрибутов.

Для достижения большей производительности при выполнении часто вызываемых запросов может быть целесообразным подход сохранения многозначных атрибутов, чем вынесение их в отдельную таблицу. Например, если количество контактных телефонов у филиала компании невелико (до 10), эта величина постоянная и не увеличится со временем, то в таблице «Филиал» можно предусмотреть атрибуты «Номер телефона 1», ..., «Номер телефона 10».

2. Перенос логической модели данных в среду целевой СУБД.

Данная стадия включает в себя проектирование таблиц и связей между ними с учетом

возможностей целевой СУБД. При этом проектировщик должен хорошо ориентироваться в функциональных возможностях СУБД, а именно поддерживает ли СУБД задание:

- доменов;
- первичных, альтернативных и внешних ключей;
- неопределенных (NULL) и обязательных (NOT NULL) значений;
- значений по умолчанию (DEFAULT);
- правил контроля целостности;
- хранимых процедур и триггеров.

Кроме этого, целевая СУБД должна поддерживать требуемые типы данных или иметь возможность адекватного их хранения. Стадия переноса также включает в себя модификацию логической модели с учетом семантики и синтаксиса, принятой в целевой СУБД, а именно, соблюдение правил наименования таблиц, атрибутов, типов данных, описания триггеров, хранимых процедур и т. д.

*3. Реализация бизнес-правил и анализ транзакций.*

Реализацию бизнес-правил (сумма длин переходных кривых не должна быть более длины всей кривой) можно включить в SQL-операторы создания таблиц (CREATE TABLE опция CHECK для полей или таблицы в целом) или в триггеры (CREATE TRIGGER).

После реализации бизнес-правил необходимо проверить выполнимость и эффективность (время отклика, скорость выборки, объем задействованных данных) выполнения всех транзакций.

*4. Разработка механизмов защиты.*

Ввиду того, что работают с системой, как правило, несколько пользователей, необходимо продумать механизмы защиты данных от несанкционированного просмотра и модификации..

Ниже рассматриваются два наиболее популярных способа обеспечения защиты данных.

*4.1. Разработка пользовательских представлений (видов).*

Представление пользователя включает в себя данные, необходимые конкретному пользователю для принятия решений или выполнения некоторого задания.

*Представление в БД* - динамический результат одной или более операций, выполненных над таблицами БД с целью получения новой сводной таблицы. Представление является виртуальной таблицей, которая реально в БД не существует, но создается по запросу (SELECT) определенного пользователя в результате выполнения этого запроса.

В БД представления создаются для упрощения запросов и для организации защиты. Например, с помощью представления можно ограничить доступ к отдельным атрибутам или записям некоторых типов пользователей.

*4.2. Определение прав доступа (привилегий).*

В СУБД, поддерживающих SQL, возможно выполнение запросов от имени определенного пользователя, которое задается администратором БД. Каждый пользователь обладает строго определенным набором прав (привилегий) в отношении конкретной таблицы или представления. Наделение правами выполняется с помощью оператора GRANT, отмена - REVOKE. Операции, на которые можно назначить права: SELECT, INSERT, DELETE и UPDATE. Кроме того, возможно задание передачи прав от

одного пользователя к другому.

5. Организация мониторинга и настройка функционирования системы.

Мониторинг функционирования и достигнутого уровня производительности системы необходим с целью устранения ошибочных проектных решений или изменения требований к системе.

Первоначальный физический проект БД не следует понимать как нечто статическое. Он, скорее, является промежуточным звеном, предназначенным для оценки достигнутого уровня производительности системы. Большинство коммерческих СУБД предоставляет в распоряжение администратора БД набор утилит, предназначенных для наблюдения за функционированием системы и ее настройки.

На практике настройку БД никогда нельзя считать завершенной. На протяжении всего жизненного цикла системы необходимо постоянно вести наблюдение за уровнем ее производительности, что позволит своевременно реагировать на изменения, происходящие в окружающей среде. Внесение в БД изменений, предназначенных для повышения производительности одного из приложений, может отрицательно отразиться на работе другого приложения, возможно, более важного. Таким образом, внесение любых изменений

в БД должно проводиться обдумано и осторожно с обязательным их

#### тестированием.

Пример построения физической модели

На рис. 23 приведен блок «Информация об участках дороги» физической информационной модели.

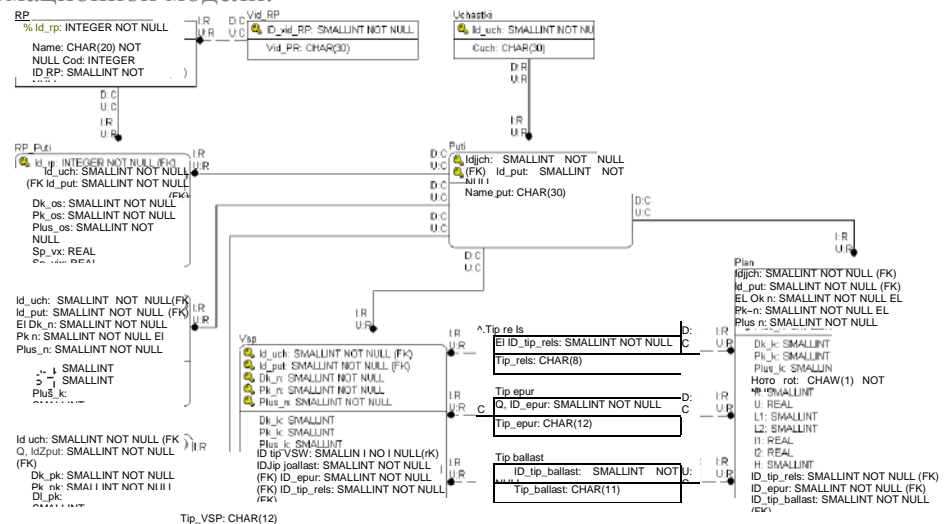

Рис. 23. Блок «Информация об участках дороги» физической информационной Tip VSP<br>IDJip VSP: SMALLINT NOT NULL модели

Для ее построения использовался ERwin 4.0. В качестве целевой СУБД выбрана IBM DB2, хотя ERwin позволяет на основе логической модели перейти к физической для более чем 20 самых распространенных серверных (ORACLE, DB2, Informix, MS SQL Server и т.д.) и «настольных» (FoxPro, Access, Paradox и т. д.) СУБД. Данная модель разработана с учетом принятого в DB2 синтаксиса, а также в отличие от логической модели содержит необходимые служебные таблицы.

#### 2.3. Разработка сценария диалога системы с пользователем

#### Выбор структуры диалога

Выбор структуры диалога — это первый из этапов, который должен быть выполнен при разработке интерфейса. Рассмотренные ниже четыре варианта структуры диалога являются разновидностями структуры типа «вопрос - ответ», тем не менее каждая из них имеет свои особенности и наиболее удобна для определенного класса задач.

#### Диалог типа «вопрос-ответ»

Структура диалога типа «вопрос-ответ» (Q&A) основана на аналогии с обычным

интервью. Система берет на себя роль интервьюера и получает информацию от пользователя в виде ответов на вопросы. Это наиболее известная структура диалога; все диалоги, управляемые компьютером, в той или иной степени состоят из вопросов, на которые пользователь отвечает. Однако в структуре О&А этот процесс выражен явно. В каждой точке диалога система выводит в качестве подсказки один вопрос, на который пользователь дает один ответ. В зависимости от полученного ответа система может решить, какой следующий вопрос задавать. Структура Q&A предоставляет естественный механизм ввода как управляющих сообщений (команд), так и данных. Никаких ограничений на диапазон или тип входных данных, которые могут обрабатываться, не накладывается.

#### Диалог на основе меню

Меню является, пожалуй, наиболее популярным вариантом организации запросов на ввод данных во время диалога, управляемого компьютером

Существует несколько основных форматов представления меню на экране:

список объектов, выбираемых прямым указанием, либо указанием номера (или мнемонического кода);

• меню в виде блока данных;

• меню в виде строки данных;

• меню в виде пиктограмм.

Меню можно с равным успехом применять для ввода как управляющих сообщений, так и данных. Приемлемая структура меню зависит от его размера и организации, от способа выбора пунктов меню и реальной потребности пользователя в поддержке со стороны меню.

Структура типа меню является наиболее естественным механизмом для работы с устройствами указания и выбора: меню представляет собой изображение тех объектов, которые выбираются пользователем. Если диалог состоит исключительно из меню, можно реализовать последовательный интерфейс, при котором пользователь применяет только устройства для указания; однако такое постоянство редко достижимо на практике. Следует также заметить, что, хотя работа с этими устройствами не требует профессионального владения клавиатурой, для подготовленного пользователя это не самый быстрый способ выбора из меню. Вместо указания пользователь может сообщить о своем выборе вводом соответствующего идентификатора.

Меню — это наиболее удобная структура диалога для неподготовленных пользователей; жесткая очередность открытия и иерархическая вложенность меню может вызывать раздражение профессионала, замедлять его работу. Традиционная структура меню недостаточно гибка и не в полной мере согласуется с методами адаптации диалога, такими, например, как опережающий ввод, с помощью которого можно ускорить темп работы подготовленного пользователя. Более подробно вопросы организации и визуального представления меню рассмотрены в разделе «Проектирование элементов управления».

#### Диалог на основе экранных форм

Как структура типа «вопрос — ответ», так и структура типа меню предполагают обработку на каждом шаге диалога единственного ответа. Диалог на основе экранных форм допускает обработку на одном шаге диалога нескольких ответов. На практике формы используются в основном там, где учет какой-либо деятельности требует ввода достаточно Человек. стандартного набора данных. заполняющий dopmy. может выбирать последовательность ответов, временно пропускать некоторый вопрос, возвращаться назад для коррекции предыдущего ответа и даже «порвать бланк» и начать заполнять новый. Он работает с формой до тех пор, пока не заполнит ее полностью и не передаст системе. Если встретилась какая-либо ошибка, приложение не должно заново выводить пустую форму; выводится форма с предыдущими ответами и допущенными ошибками. Новый «бланк» выдается лишь в случае соответствующего запроса пользователя.

Таким образом, эту структуру уместно применять там, где источником данных служит существующая входная («бумажная») форма документа.

Не обязательно, чтобы внешний вид этих форм совпадал (это даже может ухудшить восприятие данных на экране), но все вводимые элементы данных должны располагаться в

том же относительном порядке и иметь такой же формат, что и в исходном документе.

Часто все необходимые единицы ввода нельзя отобразить одновременно в пределах одного экрана (или окна), и их необходимо разделить на группы, которые отображаются на последовательности экранов (окон). Важно, чтобы это разбиение сохраняло логические связи и не приводило к разделению связанных частей документа.

#### Разработка сценария диалога

Развитие диалога во времени можно рассматривать как последовательность переходов системы из одного состояния в другое. Очевидно, что ни одно из этих состояний не должно быть «тупиковым», т.е. пользователь должен иметь возможность перейти из любого текущего состояния диалога в требуемое (за один или несколько шагов). Для этого в ходе разработки интерфейса необходимо определить все возможные состояния диалога и пути перехода из одного состояния в другое. Другими словами, необходимо разработать сиенарий диалога.

Целями разработки сценария диалога являются:

- выявление и устранение возможных тупиковых ситуаций в ходе развития диалога;
- выбор рациональных путей перехода из одного состояния диалога в другое (из a. текущего в требуемое);
- выявление неоднозначных ситуаций, требующих оказания дополнительной a. помоши пользователю

Сложность разработки сценария определяется в основном двумя факторами: функциональными возможностями создаваемого приложения (т.е. числом и сложностью реализуемых функций обработки информации) и степенью неопределенности возможных действий пользователя.

В свою очередь, степень неопределенности действий пользователя зависит от выбранной структуры диалога. Наибольшей детерминированностью обладает диалог на основе меню, наименьшей — диалог типа «вопрос-ответ», управляемый пользователем.

Из сказанного следует, что сценарий диалога можно упростить, снизив степень неопределенности действий пользователя. Возможными способами решения этой задачи являются:

- использование смешанной структуры диалога (применение меню с целью «ограничения свободы» пользователя там, где это возможно);
- применение входного контроля вводимой информации (команд и данных). a.

Лополнительные возможности  $\Pi$ O снижению неопределенности действий пользователя предоставляет объектно-ориентированный подход к разработке интерфейса, при котором для каждого объекта заранее устанавливается перечень свойств и допустимых операций. Наиболее эффективен такой подход при создании графического интерфейса; более подробно эти вопросы обсуждаются в разделе «Особенности графического интерфейса».

Сокращая число возможных состояний диалога, разработчик вместе с тем должен помнить о необходимости отражения в его сценарии работы средств поддержки пользователя, что, несомненно, делает сценарий более сложным.

Способ описания сценария диалога зависит от степени его сложности. Существующие методы описания сценариев можно разделить на две большие группы:

- неформальные методы
- формальные методы.

Главное достоинство формальных методов состоит в том, что они позволяют автоматизировать как проектирование диалога, так и его модификацию (адаптацию) в соответствии с характеристиками пользователя

В настоящее время наиболее широко используются формальные методы описания

сценариев на основе сетей Петри и их расширений, а также на основе систем представления знаний (фреймовые модели и продукционные системы).

Сценарий диалога позволяет описать процесс взаимодействия пользователя с приложением на уровне решаемой им прикладной задачи. Однако для программной реализации интерфейса такое описание носит слишком общий характер. Поэтому на этапе реализации необходимо перейти на уровень описания соответствующих процессов с помощью используемых инструментальных средств разработки приложения.

В данном пункте следует привести иерархию функций управления и обработки данных, которые призван автоматизировать разрабатываемый программный продукт. При этом можно выделить и детализировать два подмножества функций: реализующих служебные функции (например, проверки пароля, ведения календаря, архивации баз данных, тьютора и др.) и реализующих основные функции ввода первичной информации, обработки, ведения справочников, ответов на запросы и др.

При разработке структуры диалога необходимо предусмотреть возможность работы с входными документами, формирование выходных документов, корректировки вводимых данных, просмотра введенной информации, работу с файлами нормативносправочной информации, протоколирования действий пользователя, а также помощь на всех этапах работы.

Диалог в ЭИС не всегда можно формализовать в структурной форме. Как правило, диалог в явном виде реализован в тех ЭИС, которые жестко привязаны к исполнению предметной технологии. В некоторых сложных ЭИС (например, в экспертных системах) диалог не формализуется в структурной форме и тогда данный пункт может не содержать описанных схем. Описание диалога, реализованного с использованием контекстнозависимого меню не требует нестандартного подхода. Необходимо лишь однозначно определить все уровни, на которых пользователь принимает решение относительно следующего действия, а также обосновать решение об использовании именно этой технологии (описать дополнительные функции, контекстные подсказки и т.д.)

#### СОДЕРЖАНИЕ ТРЕТЬЕЙ ГЛАВЫ 6.

В этой главе обосновывается выбор среды разработки, осуществляется разработка физической структуры (БД, сайта, АРМ, ИС и.т.д.). Реализация логики(алгоритма) работы приложений в программной среде. Тестирование и наполнение требуемой реальной информацией полностью или частично. Подготавливается документация по использованию: рабочие инструкции пользователей, а также по установке и настройке.

#### $3.$ Реализация

- 3.1. Выбор среды разработки
- 3.2. Реализация проекта БД
- 3.3. Разработка пользовательского интерфейса
- 3.3.1. Характеристика нормативно-справочной и входной оперативной информации
- 3.3.2. Характеристика результатной информации
- 3.4. Программное обеспечение задачи
- 3.5. Технология обработки информации

### 3. Реализания

#### $3.1.$ Выбор среды разработки

Необходимо дать обоснование выбора среды реализации. Здесь же определяется технология доступа данных. Описываются не только достоинства средства разработки, но и указываются преимущества для проектируемой ИС.

# 3.2. Реализация БД

Необходимо разработать для выбранной СУБД даталогическую диаграмму. Для этого для каждого атрибута создается таблица вида:

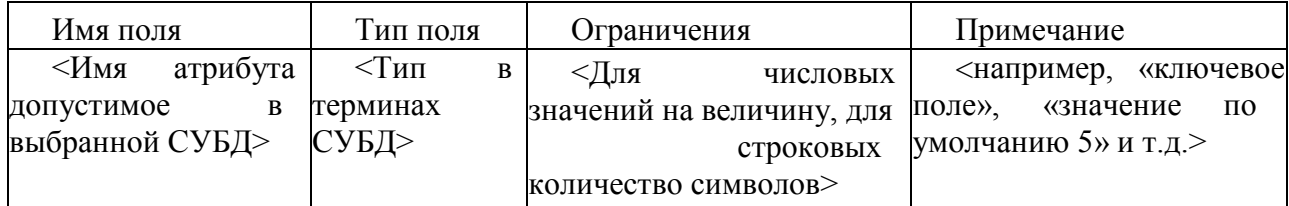

В данном пункте приводятся реализация данных таблиц в СУБД, т.е. макеты таблиц в конкретной СУБД.

Здесь приводится сема данных полученная в СУБД. Определяются структуры запросов и их алгоритмы.

3.3.1.

## Характеристика нормативно-справочной и входной оперативной информации

Представляет собой описание состава входных документов и справочников, соответствующих им экранных форм размещения данных и структуры файлов. При этом следует уделять внимание следующим вопросам:

- при описании входных документов необходимо привести в приложении формы документов; перечень содержащихся в них первичных показателей; источник получения документа; в каком файле используется информация этого документа, описывается структура документа, число строк, объемные данные, частоту возникновения документа;
- описание экранной формы входного документа должно содержать макет экранной формы в приложении, особенностей организации рабочей и служебной зон макета, состав и содержание подсказок, необходимых пользователю для заполнения макета, перечень справочников, автоматически подключаемых при заполнении этого макета:
- описание структур входных файлов с оперативной информацией должно включать таблицу с описанием наименований полей, идентификатором каждого поля и его шаблона; по каждому файлу должна быть информация о ключевом поле, длине одной записи, числе записей в файле, частоте создания файла, длительности хранения, способе обращения (последовательный, выборочный или смешанный), способе логической и физической организации, объеме файла в байтах;
- описание структур файлов с условно-постоянной информацией содержит те же сведения, что и для файлов с оперативной информацией, но добавляются сведения о частоте актуализации файла и объеме актуализации (в процентах).

Необходимо отметить соответствие проектируемых файлов входным документам или справочникам. Описывается структура записи каждого информационного файла.

Если информационная база организована в форме базы данных, то приводится описание и других её элементов (ключей, бизнес-правил, триггеров).

# 3.3.2. Характеристика результатной информации

Характеристика результатной информации, один из важнейших пунктов всей проектной части, представляет собой обзор результатов решения поставленных в аналитической части задач с точки зрения предметной технологии. Если решение представляет собой формирование ведомостей (в виде экранных или печатных форм), каждую ведомость необходимо описать отдельно (в приложении следует привести заполненные экземпляры ведомостей и экранных форм документов).

В частности, какое место занимает ведомость в информационных потоках предприятия (служит для оперативного управления или для отчетности), является уточняющей или обобщающей и т. д. Каждая ведомость должна иметь итоги, не включать избыточной информации, быть универсальной. Далее приводится описание печатных форм, экранных макетов с перечислением и краткой характеристикой содержащихся показателей (см. описание входных документов и их экранных форм), для каждого документа указывается, на основе каких файлов получается этот документ.

Если результатная информация предоставляется не в виде ведомостей (например, при проектировании подсистемы распределенной обработки данных), необходимо подробно описать ee дальнейший ПУТЬ, основываясь на имеющейся организации многопользовательской ЭИС.

Файлы с результатной и промежуточной информацией описываются по той же схеме, что и файлы с первичной информацией.

#### $3.4.$ Программное обеспечение задачи

Пункт программного обеспечения включает общие положения, отражающие стандарты, а также требования к аппаратным и программным ресурсам для успешной эксплуатации программного средства. Здесь же приводится описание использованных средств разработки. Затем производится характеристика архитектуры проектируемого программного средства и представляется структурной схемой пакета (деревом вызова процедур и программ). После чего производится описание программных модулей и файлов.

#### $3.4.1.$ Структурная схема пакета (дерево вызова процедур и программ)

На основе результатов, полученных в предыдущем пункте, строится дерево программных модулей, отражающих структурную схему пакета, содержащей программные модули различных классов:

- выполняющие служебные функции;
- управляющие модули, предназначенные для загрузки меню и передачи управления другому модулю;
- модули, связанные с вводом, хранением, обработкой и выдачей информации.

В данном пункте необходимо для каждого модуля указать идентификатор и выполняемые функции.

 $\overline{B}$ случае проектирования программного обеспечения **APM** ДЛЯ корпоративной ЭИС следует дополнительно рассмотреть состав транзакций и типовых процедур ведения корпоративных баз данных.

#### $3.4.2.$ Описание программных модулей

Описание программных модулей должно включать блок - схемы и описание блоксхем алгоритмов основных расчетных модулей (объемом не менее 500 операторов).

#### $3.4.3.$ Схема взаимосвязи программных модулей и информационных файлов

Схема взаимосвязи программных модулей и информационных файлов отражает взаимосвязь программного и информационного обеспечения комплекса задач, и может быть представлен несколькими схемами, каждая из которых соответствует определенному режиму. Головная же часть, представляется одним блоком с указателями схем режимов.

 $\overline{B}$ Заключении  $\mathbf{K}$ курсовой работе даются общие итоги проведенного исследования/разработки, обобщаются результаты и выводы, указываются конкретные достоинства разработки, ее практическая ценность. Могут быть указаны перспективы и направления дальнейшей разработки темы.

Заключение должно иметь объем 1-2 листа машинописного текста.

Приложения к курсовой работе формируются автором работы и служат для иллюстрации отдельных положений исследуемой темы или являются практическим результатом проектирования: исходные данные (входные и выходные формы документов, результаты моделирования бизнес-процессов, коды, скрипты, листинги, результаты документирования процессов автоматизации, разработанные автором формы документов и  $T.\Pi.$ 

## **ПРИМЕРНЫЕ ТЕМЫ КУРСОВЫХ РАБОТ**

Тема курсовой работы должна быть сформулирована как проектирование информационной системы в конкретной предметной области. Примерный перечень предметных областей представлен ниже.

- 1. Учет работников предприятия.
- 2. Расчет заработной платы работников предприятия.
- 3. Учет готовой продукции на складе предприятия.
- 4. Учет рабочего времени на промышленном предприятии.
- 5. Учет электронных закупок.
- 6. Электронная коммерция (Интернет-магазин).
- 7. Учет товаров на складе для оптовой торговли.
- 8. Работа автосалона.
- 9. Учет договоров на предприятии.
- 10. Учет торговых операций.
- 11. Поставка товаров в торговую фирму.
- 12. Учет материальных ценностей библиотеки.
- 13. Работа рекламного агентства.
- 14. Учет командировочных удостоверений на предприятии.
- 15. Учет коммунальных платежей для управляющей компании.
- 16. Учет успеваемости студентами ВУЗа.
- 17. Учет абонентов телефонной связи.
- 18. Учет компьютеров на предприятии.
- 19. Учет актов выполненных работ.
- 20. Учет кассовых операций.

Тема может быть предложена самостоятельно студентом по согласованию с научным руководителем работы.